# JAIST Repository

https://dspace.jaist.ac.jp/

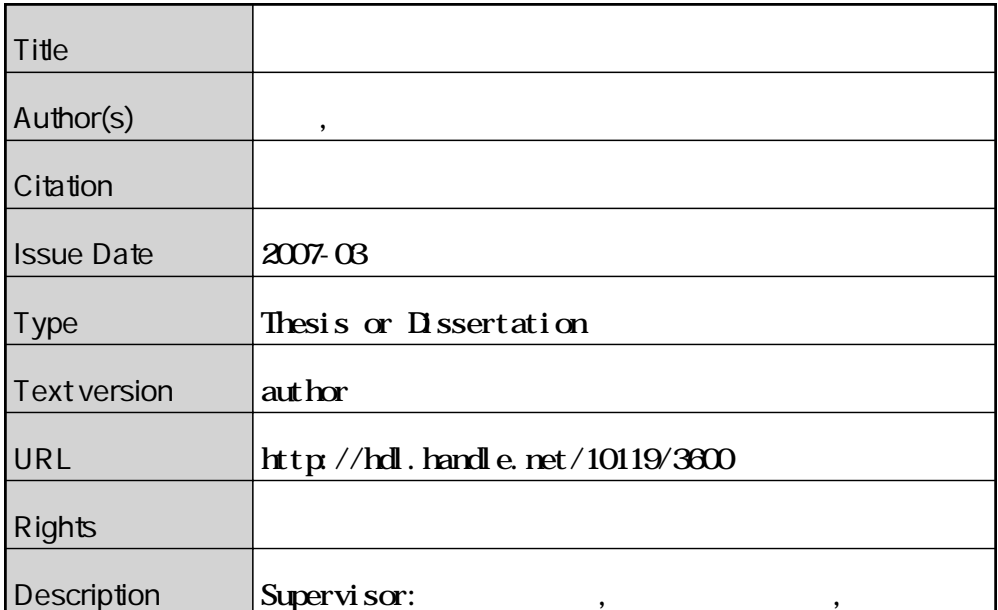

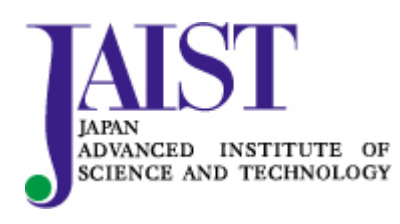

Japan Advanced Institute of Science and Technology

# 510019

 $: 2007 - 2$ 

<sup>-</sup>

 $,$ Web HTML  $\text{TML}$ 

手法を提案する

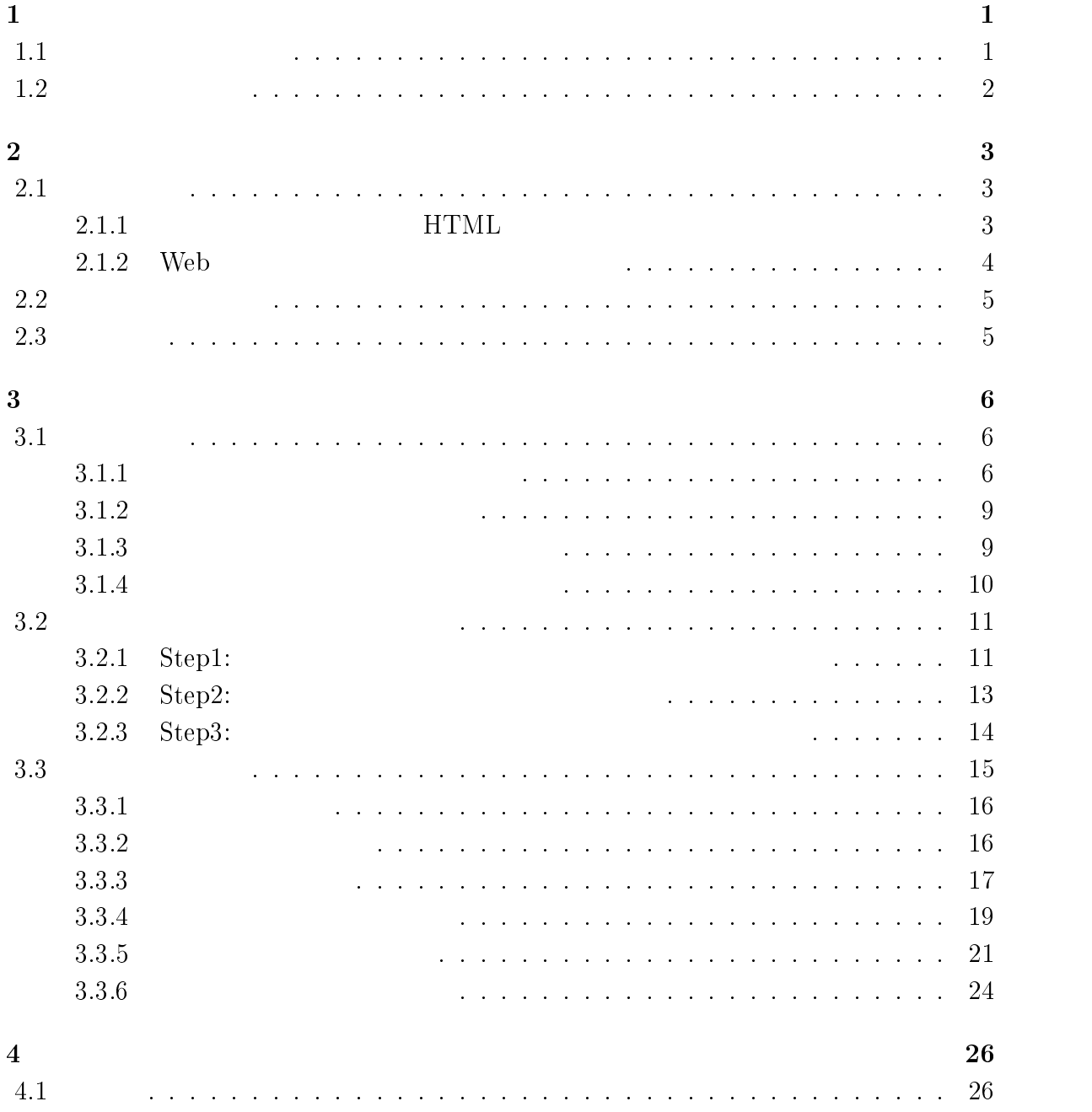

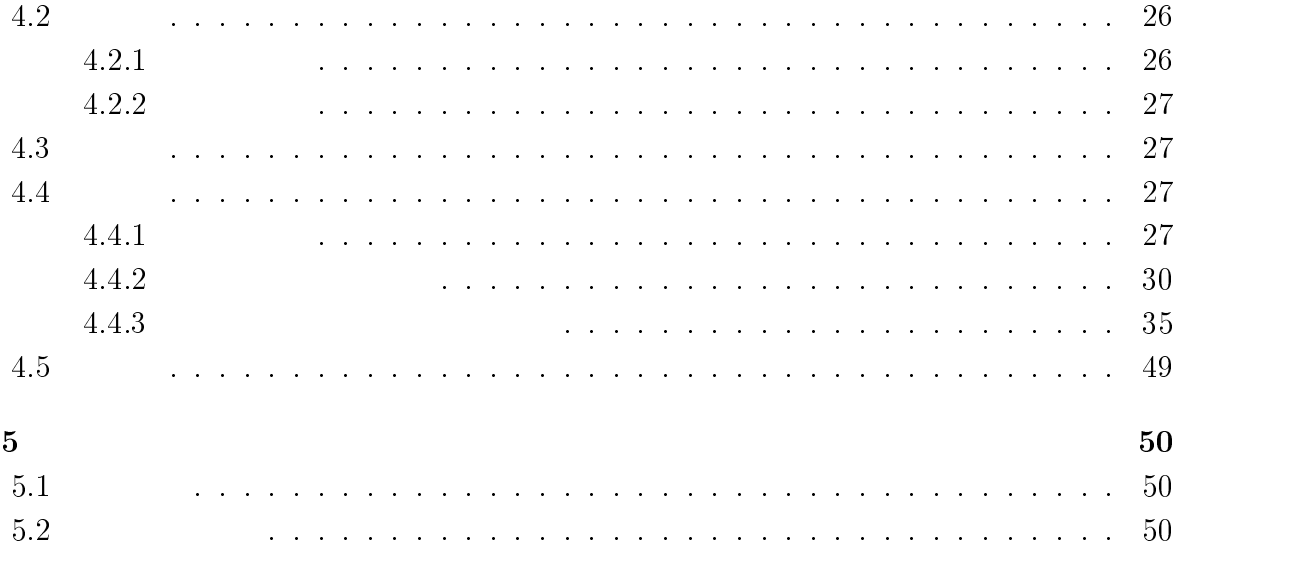

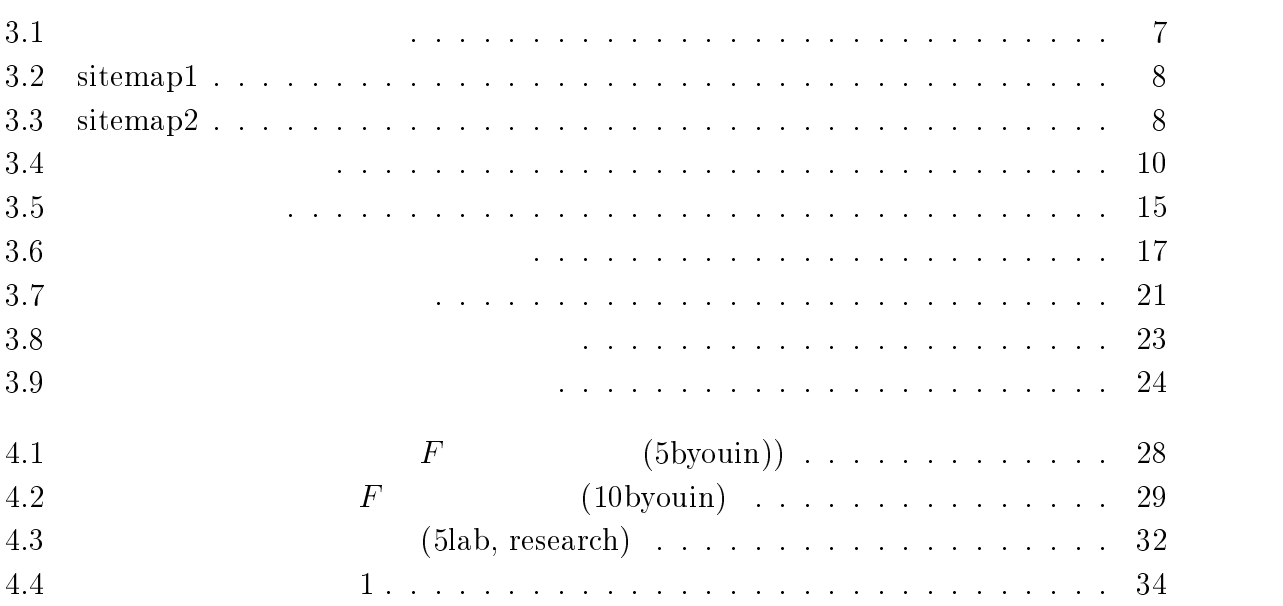

# $\mathbf 1$

#### - $\mathbf 1$

 $\hspace{1.6cm}, \hspace{1.6cm} (\hspace{1.6cm} \ldots \hspace{1.6cm} \hspace{1.6cm} ), \hspace{1.6cm} (\hspace{1.6cm} \ldots \hspace{1.6cm} \ldots \hspace{1.6cm} \ldots \hspace{1.6cm} \ldots \hspace{1.6cm} \ldots \hspace{1.6cm} \ldots \hspace{1.6cm} \ldots \hspace{1.6cm} \ldots \hspace{1.6cm} \ldots \hspace{1.6cm} \ldots \hspace{1.6cm} \ldots \hspace{1.6cm} \ldots \hspace{1.6cm} \ldots \hspace{1.$  $\rm Web \qquad \qquad (Web \qquad \qquad ) \qquad , \qquad \qquad ( \quad . \qquad \qquad , \qquad \qquad )$ アンカーテキストの異表記同義語関係を獲得する手法を提案する  $\label{eq:1}$  <br> Web  $\hfill\text{Neb}$  $($  ) , Web な情報源となっている

しかしながら 同じクラスのいくつかの対象物に関する情報を横断的に確認・比較した  $, \quad$  Web 照されているため 目的の情報を発見することは難しくなっている 例えば 大学のクラ スに含まれるいくつかの対象物のサイトから「所在地」に関する情報を知りたいとする情報を知りたいとする情報を知りたいとする情報を

 $\mathcal{L}$  $\langle \cdot, \cdot \rangle$  , we are the contract of  $\langle \cdot, \cdot \rangle$  , we are the contract of  $\langle \cdot, \cdot \rangle$ ンカーテキストでリンクされている場合も多く 知りたい側面 以下 属性と呼ぶ! につい て記述されたページかどうかの確認に無用の労力が費やされる

 $\lambda$ , web は同じような対象物の属性 所在地 交通案内! に関するページ 以下 文書! を含むと  $\mathcal{L}$ , Web

 $($  internal and the contract  $left| {{\bf{L}}\over{\bf{L}}} \right|$  and  $\bf{L}$  are  $\bf{L}$  and  $\bf{L}$  are  $\bf{L}$  . The contract of  $\bf{L}$  and  $\bf{L}$  are  $\bf{L}$  and  $\bf{L}$  are  $\bf{L}$  and  $\bf{L}$  are  $\bf{L}$  and  $\bf{L}$  are  $\bf{L}$   $\overline{\phantom{a}}$ ストは その対象物の属性を端的に表した具体的な単語 属性語! となっており これは対 象物の属性語の言い換えを獲得することに相当する この異表記同義語関係を獲得するこ  $\overline{\phantom{a}}$ 

 $\overline{\phantom{a}}$  $\rm Web$ ,  $\blacksquare$ 

 $\,$  $\mathcal{F}_{\mathcal{F}}$ 本研究では 与えられたクラスとその対象物に関する サイト 文書の集合!  $\mathcal{N}_1$ 

the total text with the contract of the contract of the contract of the contract of the contract of the contract of the contract of the contract of the contract of the contract of the contract of the contract of the contra  $\qquad \qquad \text{(Step 1). Step 1}$  $(\text{Step 2}),$  $\begin{array}{ccc} \text{k-means} & \qquad & \text{(Step 3)}\\ \end{array} \qquad \qquad .$  $\,$  ,  $\,$   $\,$ 

#### Step1 Web  $\mathbf{p1}$  Web

 $\text{URL} \qquad \left( \qquad \qquad \right) \qquad \qquad \ldots \qquad \ldots$ , the contract of the contract of the contract of the contract of the contract of the contract of the contract of the contract of the contract of the contract of the contract of the contract of the contract of the contrac  $\text{URL}$  () and  $\text{URL}$  () and  $\text{URL}$  () and  $\text{URL}$  () and  $\text{URL}$  () and  $\text{URL}$  () and  $\text{URL}$  () and  $\text{URL}$  () and  $\text{URL}$  () and  $\text{URL}$  () and  $\text{URL}$  () and  $\text{URL}$  () and  $\text{URL}$  () and  $\text{URL}$  () and  $\text{URL}$  ()  $\mathcal{R}(\mathcal{R})$  $\,$ 「こちら」などの属性語とはなりにくいアンカーテキストを除去することができることができます。

- - - - - $\,$  , which contribute  $\,$  , which contribute  $\,$  , which contribute  $\,$  ,  $\,$  $\, \, \cdot \qquad \, \cdot \qquad \$  $TF \quad )$  $\mathcal{R}=\{a,b,c,d\}$  $\mathcal{A}=\mathcal{A}$  $\rm URL$  $\,$ 

表記同義語関係の抽出する クラスタリングは非階層型クラスタリング手法である

#### $Step 3$  $\mathbf{p3}$

&' 法を用いて行う その際 クラスタ数 &! は最も少ない対象物の文書数を用 いる

#### 1.2  $\overline{2}$

 $\frac{1}{2}$  ,  $\frac{2}{3}$  ,  $\frac{1}{2}$  $\sim$  3 Web  $\sim$  $\frac{4}{3}$ 

 $\mathcal{A}$  $\sim 10^{11}$ 

## $2.1$

 $[2] \quad , \qquad \quad \ , \qquad \qquad , \qquad \qquad , \nonumber$  $\alpha$ いた属性情報の抽出を行っている 本研究では  $\operatorname{HTML}$  $[17]$  , し易い形で記述したページに限定し属性情報の抽出を行っている 本研究では ベクトル 空間の要素に重み付けする際に利用する

# HTML

 $[2] \quad, \mathrm{Web} \qquad \mathrm{HTML}$  $\text{TML}$  ,  $\left(\begin{array}{cc} 1 & 0 \end{array}\right)$ している 以下の仮説の元で つのスコアを手がかりとして属性及び属性値の抽出を行っ ている

 $1.$  $2. \hspace{40pt} \text{HTML}$  $\text{TML}$  ,

 $3.$ また スコアは以下に注目している

- 1.  $df$  idf
- $2.$
- $3.$
- 4. HTML

 $\mathbf H$  $\operatorname{HTML}$  $($  - Shinzato  $[28]$  - Web  $\hspace{1cm}$  ).  $\mathbf{Support}$  ${\rm Vector~Machines}({\rm SVM}) \qquad \qquad ,$  $\, \cdot \,$  $,\!{\rm HTML}$ , the following function  $\frac{4}{3}$  $\sim,79\%$ 

 $\mathbf{A}$ , Web  $\mathbf{A}$  $\operatorname{HTML}$  $\text{TML}$   $[2]$   $\text{H}$  $\operatorname{HTML}$  $\mathcal{L}(\mathcal{L})$ 

## Web

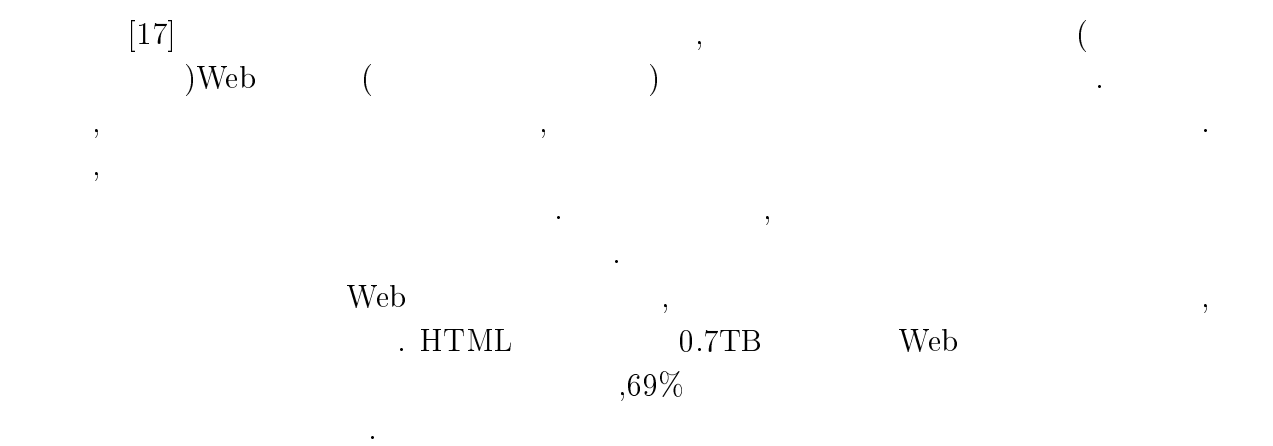

 $[17]$  $\operatorname{HTML}$  $\alpha$  , and the set of the set of the set of the set of the set of the set of the set of the set of the set of the set of the set of the set of the set of the set of the set of the set of the set of the set of the set of t ベクトル生成時の重み付けを行っている  $[17]$  $\begin{tabular}{llll} \bf{HTML} & \tt & 2.1 & \tt & . \end{tabular}$ 

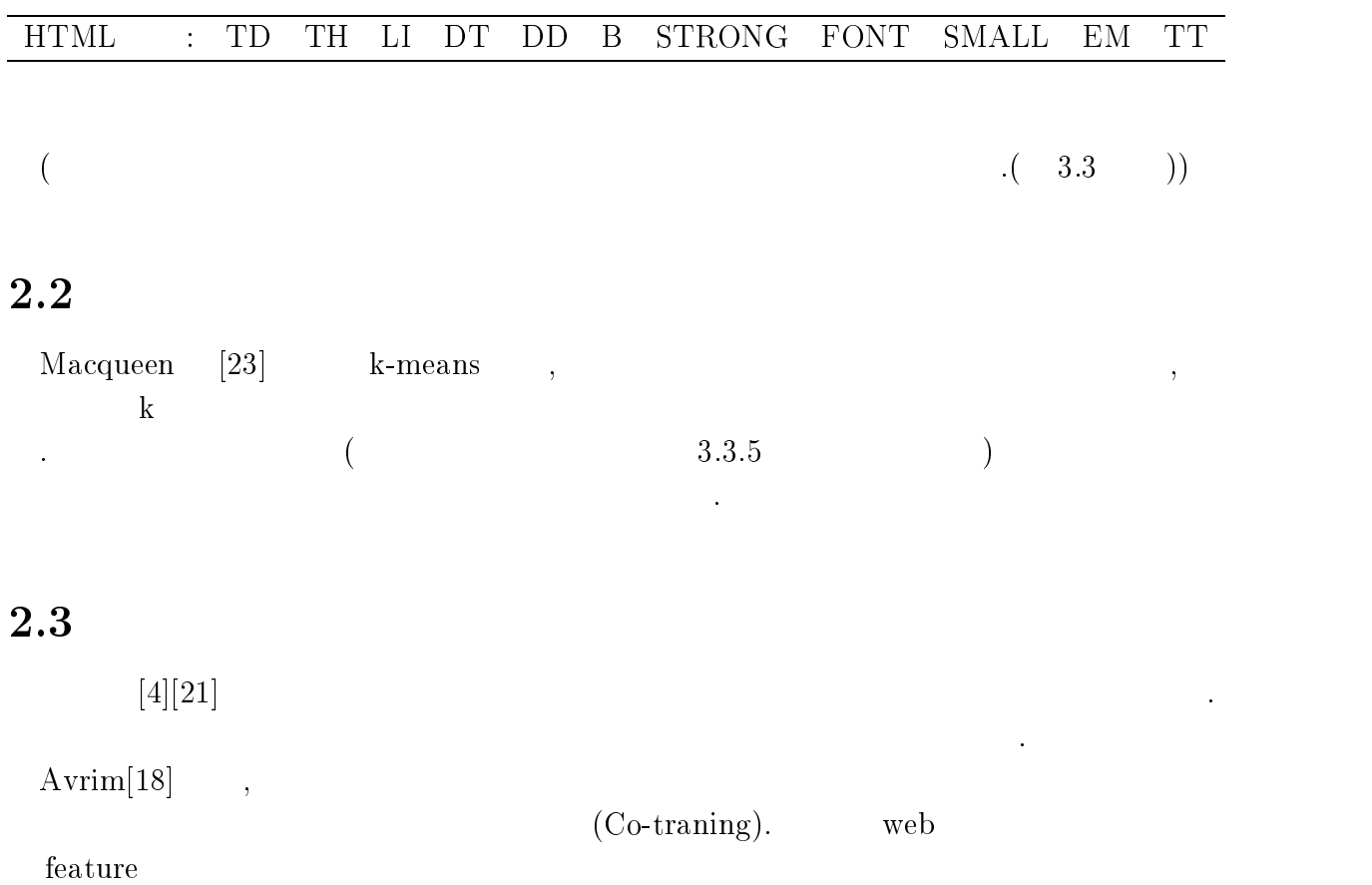

けることをねらっている 本研究においても文書の類似性を計る上で文書中の単語とアン

カーテキストに注目する

## $3.1$

 $\ddotsc$  $\left(\begin{array}{c}\right.\end{array}$ ングによって獲得する  $\mathcal{H}$ **HTML**  $\lambda$ 

#### Step1  $\rm p1$

- - - - - $Step 3$ 

 $\mathbf{p3}$  $\mathcal{A}$  $\,$ 

いては後述する  $3.5$  $\text{URL}(\text{L})$ について エヌ エヌ エヌ エヌ エヌエヌ エヌエヌ エヌエヌ エヌエヌ  $\rm TML$  ,  $\,$ ,  $\,$  $\overline{3}$  $\,$ 

つい アンティー

#### $\mathbf 1$

 $\frac{1}{\sqrt{2\pi}}$  対象ドメインのトップページからの参照情報であるアンカータグに含まれているリン  $\begin{pmatrix} \cdot & \cdot \end{pmatrix}$  $\mathcal{L}_{\mathcal{A}}$ プと定義する 例えば 学校関連のクラスであれば「大学案内」「入学案内」 「学生生

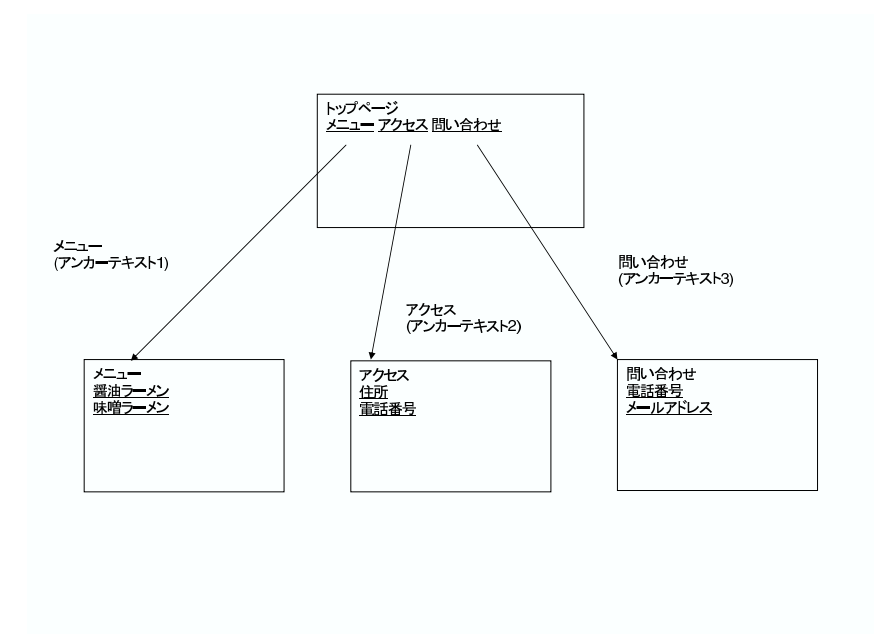

 $\blacksquare$ 

乏しいものとして標準サイトマップには取り入れないものとする

目として取り上げる 逆にニュースの内容など一時的に発生する項目に関しては一般性の

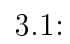

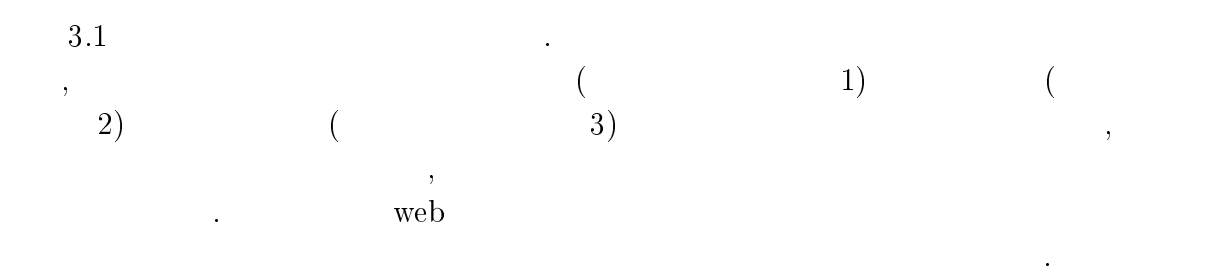

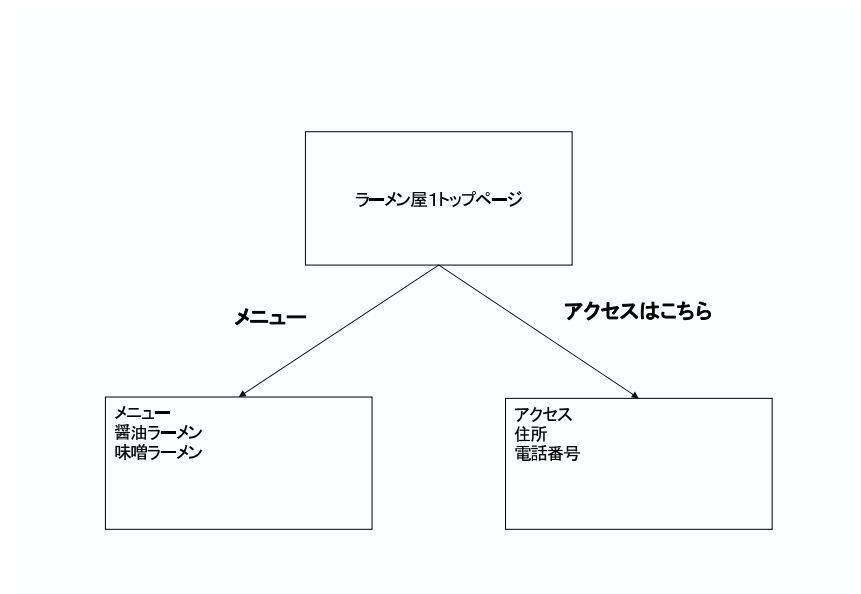

 $3.2:$  sitemap1

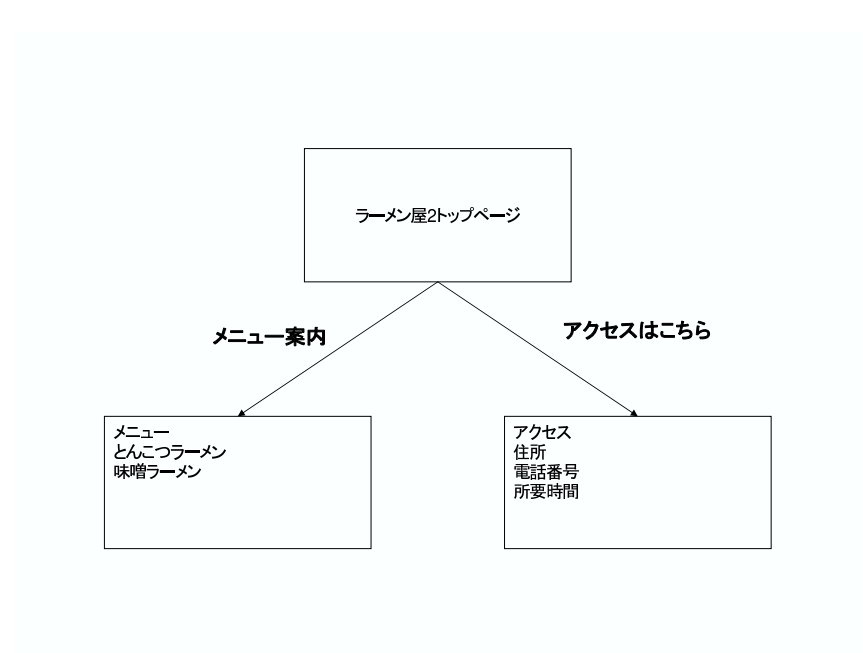

 $3.3:$  sitemap2

 $\hspace{1.5mm},\hspace{1.5mm}3.2,\hspace{1.5mm}3.3$ 

示す

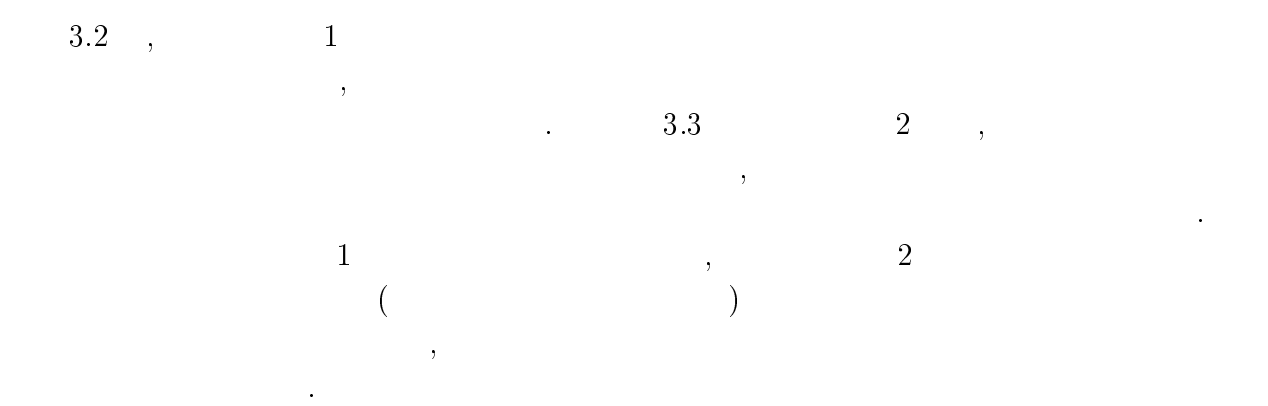

 $\overline{2}$ 

本システムにより生成される標準サイトマップの利用例を紹介する まず一つに既存の  $\hspace{1.5cm},\hspace{1.5cm},\hspace{$  $\,$  ,  $\,$ ティの向上を図ることができる 二つ目に新たなサイトを作成する際の作成方針を決める  $\mathcal{L}(\mathcal{L}(\mathcal{L}))=\mathcal{L}(\mathcal{L}(\mathcal{L}))$ 

 $3 \thinspace$ 

を参照することができると考えられると考えられる

 $3 \t3$  $\overline{\phantom{a}}$  $\hspace{1.6cm}, \hspace{1.6cm} 3.1$ いアンカーテキストを列記する

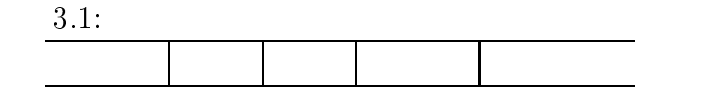

 $\overline{\phantom{a}}$ ない  $\,$  , which are the set of the set of the set of the set of the set of the set of the set of the set of the set of the set of the set of the set of the set of the set of the set of the set of the set of the set of the se  $\mathcal{A}$ いという予想の元 頻度の高いアンカーテキストに絞ることで対処する

 $\mathbf{r}_1$  $\rm A$  ,  $\rm A$  ,  $\rm B$   $\mathcal{L}$ がある これについては後述する異表記同義語の関係を抽出することで対応する

 $4\,$ 

 $3.4$  Site A

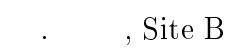

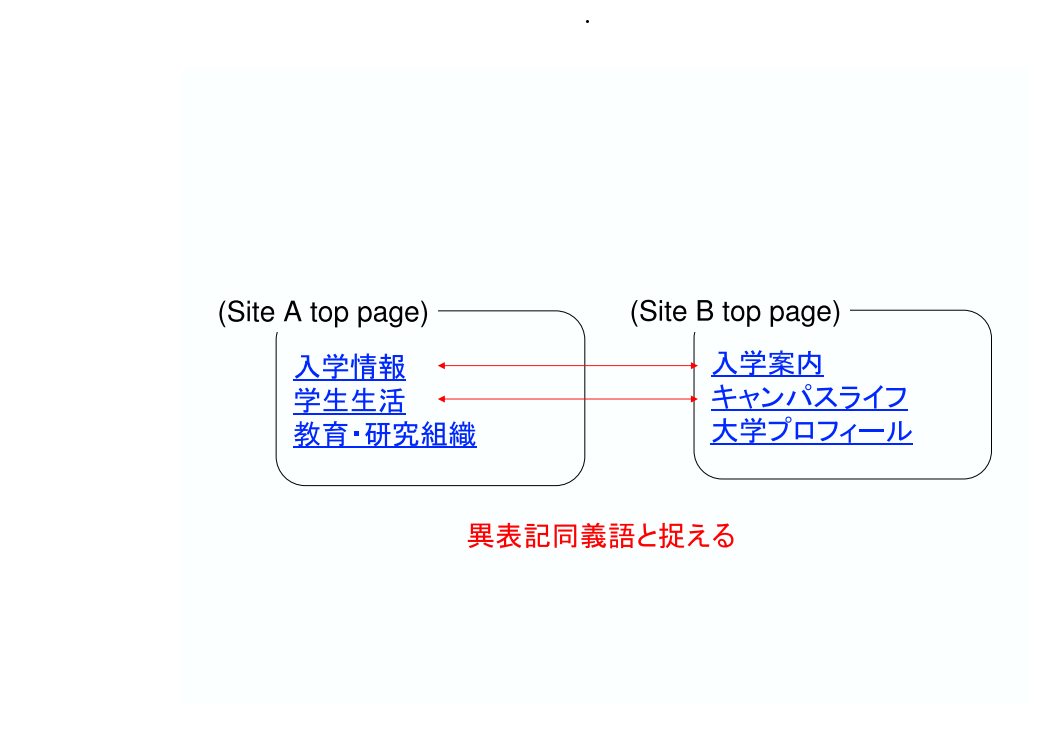

 $\mathcal{L}(\mathcal{L}(\mathcal{$ 

 $3.4:$ 

同義という表現を使用する

 $\,$ ,  $\,$  $\,$ ような意味と思えます。 ような こうしょう こうしょう エストライト しゅうしょう エストライト もちにはあると思うない。  $\,$ 

#### 3.2  $2$

 $\mathbb{R}^2$  , and  $\mathbb{R}^2$  , and  $\mathbb{R}^2$  , and  $\mathbb{R}^2$  , and  $\mathbb{R}^2$  $( \qquad \text{index.html, index.htm, top.html}$  <br> ) ページ! 中のアンカータグの箇所からアンカーテキスト リンク先のタイトル文字列  $\text{URL}$  (  $\qquad \qquad \text{.}$  (  $2.\,\mathrm{URL}$  (, , )  $\mathcal{L}$  $\begin{array}{c} \begin{array}{c} \begin{array}{c} \end{array} \\ \begin{array}{c} \end{array} \\ \begin{array}{c} \end{array} \end{array} \end{array}$  $1, 2$  $4.$  $5.$ かんしょう こうしょう , Step

# Step1:

**イントリック せいしょう けいしょう けいしょう**  文書を収集し リンク情報を抽出する方法を述べる ここで リンク情報とは 文書内にアンカーテキストによって記述されているアンカーテキストと () のペアを指す まず 調査対象のサイトのトップページをダウンロードし アンカー  $\text{URL}$  () example the contract of  $\text{URL}$  and  $\text{URL}$  and  $\text{URL}$  and  $\text{URL}$  and  $\text{URL}$  and  $\text{URL}$  and  $\text{URL}$  and  $\text{URL}$  and  $\text{URL}$  and  $\text{URL}$  and  $\text{URL}$  and  $\text{URL}$  and  $\text{URL}$  and  $\text{URL}$  and  $\text{URL}$  and  $\text{URL}$  $3.2$  .

 $\begin{array}{lllllll} - & \quad , & \quad \quad & \text{URL}, & \quad \quad & \quad \quad & \text{.} \end{array}$  $\mathcal{A}$  $\mathcal{A}$  $($ 

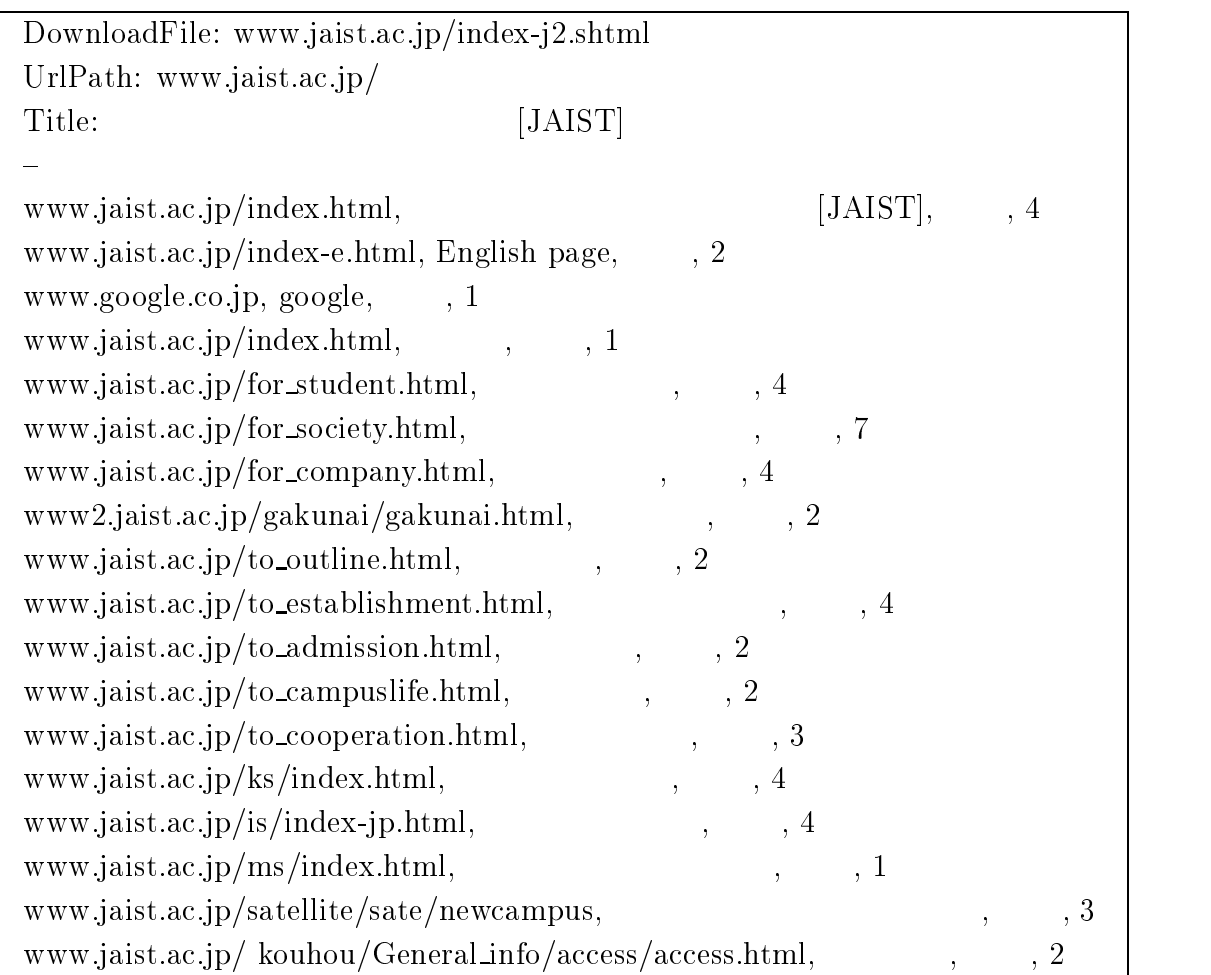

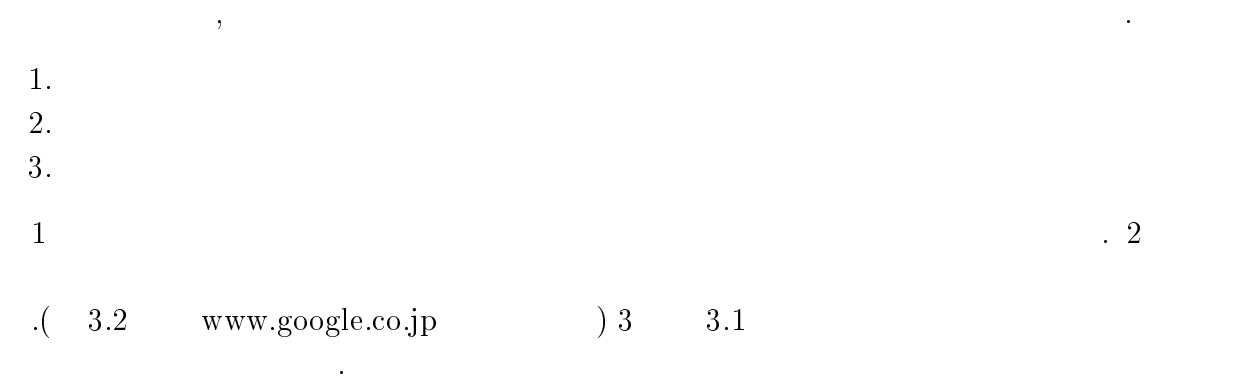

#### $3.2.2$  Step2:

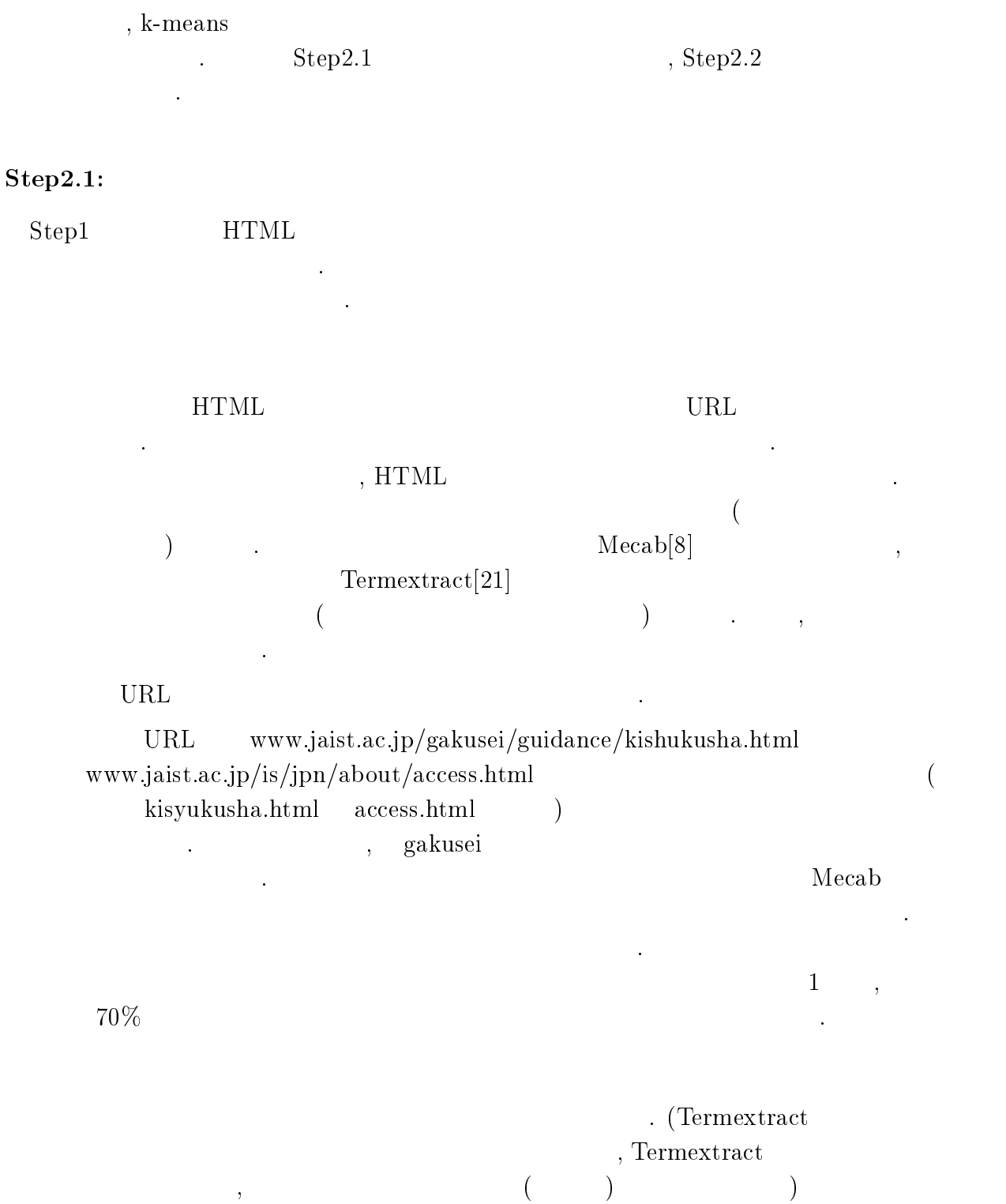

#### $TF \cdot IDF$

 $\mathcal{A}$ 

 $\mathcal{O}(\mathcal{O}(\mathcal{O}(\mathcal{O}(\mathcal{O}(\mathcal{O}(\mathcal{O}(\mathcal{O}(\mathcal{O}(\mathcal{O}(\mathcal{O}(\mathcal{O}(\mathcal{O}(\mathcal{O})))\mathcal{O}(\mathcal{O}(\mathcal{O}(\mathcal{O}))))))$ 

作成されているサイトが多く存在する そのため「学校案内」に関するページにそ れに関する文字列が含まれない場合が存在すると考えられる 以上から本研究では

ある文書の索引語はその文書をどの程度特徴づけているのか不明であるためである

$$
TF \cdot IDF
$$
  
[12]. 3.1 TF \cdot IDF  
, df(t) t,

$$
idf(t) = \log \frac{N}{df(t)} + 1
$$
\n
$$
\text{YahooAPI}[32]
$$
\n(3.1)

での重ね合わせる 単に出現する あいしょう

 $\mathrm{Step 2.2:}$ 

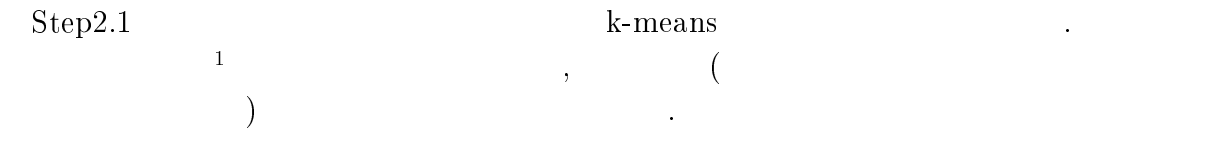

#### 3.2.3 Step3:

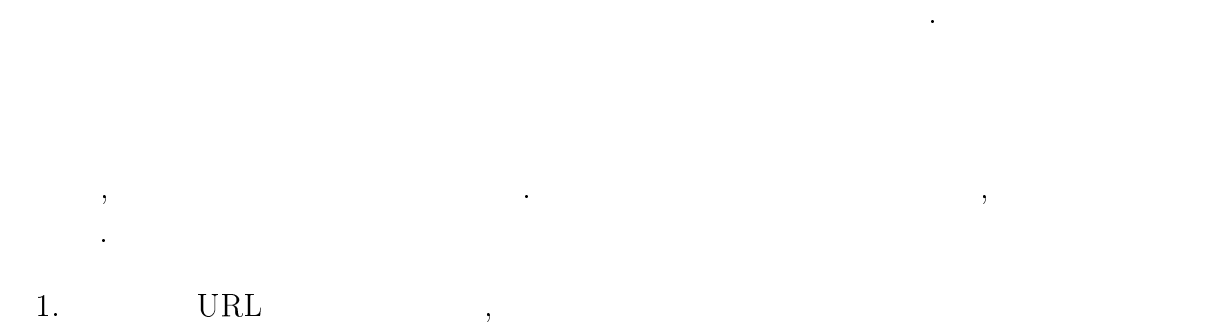

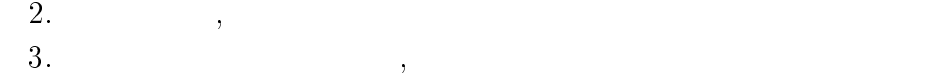

 $4.$ 

 $\,$   $\,$   $\,$  $\overline{25}$ 

#### 3.3  $3 - 3$

提案手法の具体的な実装基準を述べる 人の場合には、これは制限の制品を解析している。 これは おおところ おおところ しょうしょう 理は 文書収集処理 タグ情報抽出処理を行う 一方解析機能は 抽出処理の出力を入力と  $\mathcal{R}$ 同定する処理を行う  $\,$ ,  $\,$  $\mathbf{k}\text{-}\mathbf{means}$ 

and  $\sim$   $\sim$   $\sim$   $3.5$ 

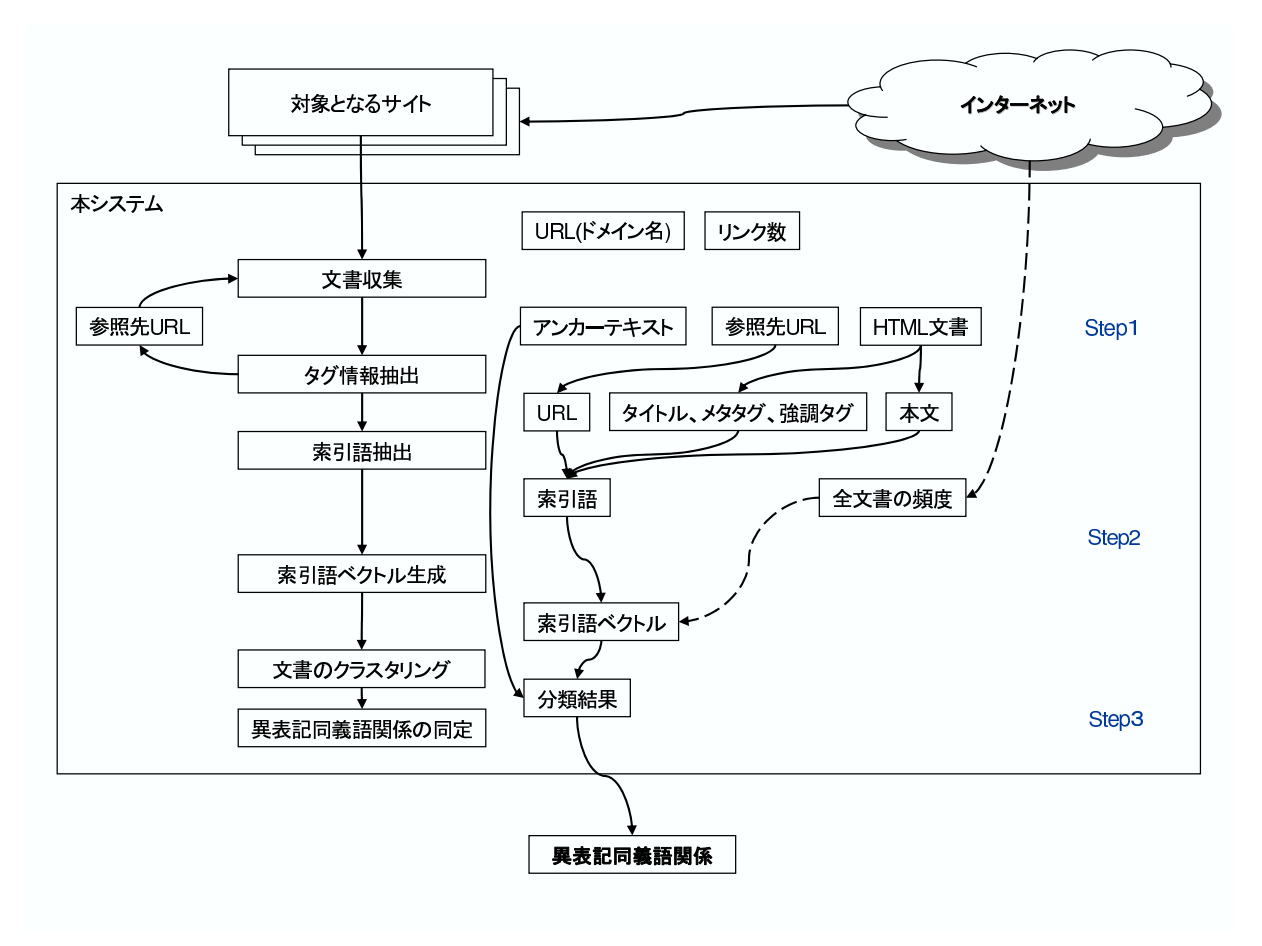

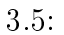

-- $\mathbf 1$ 

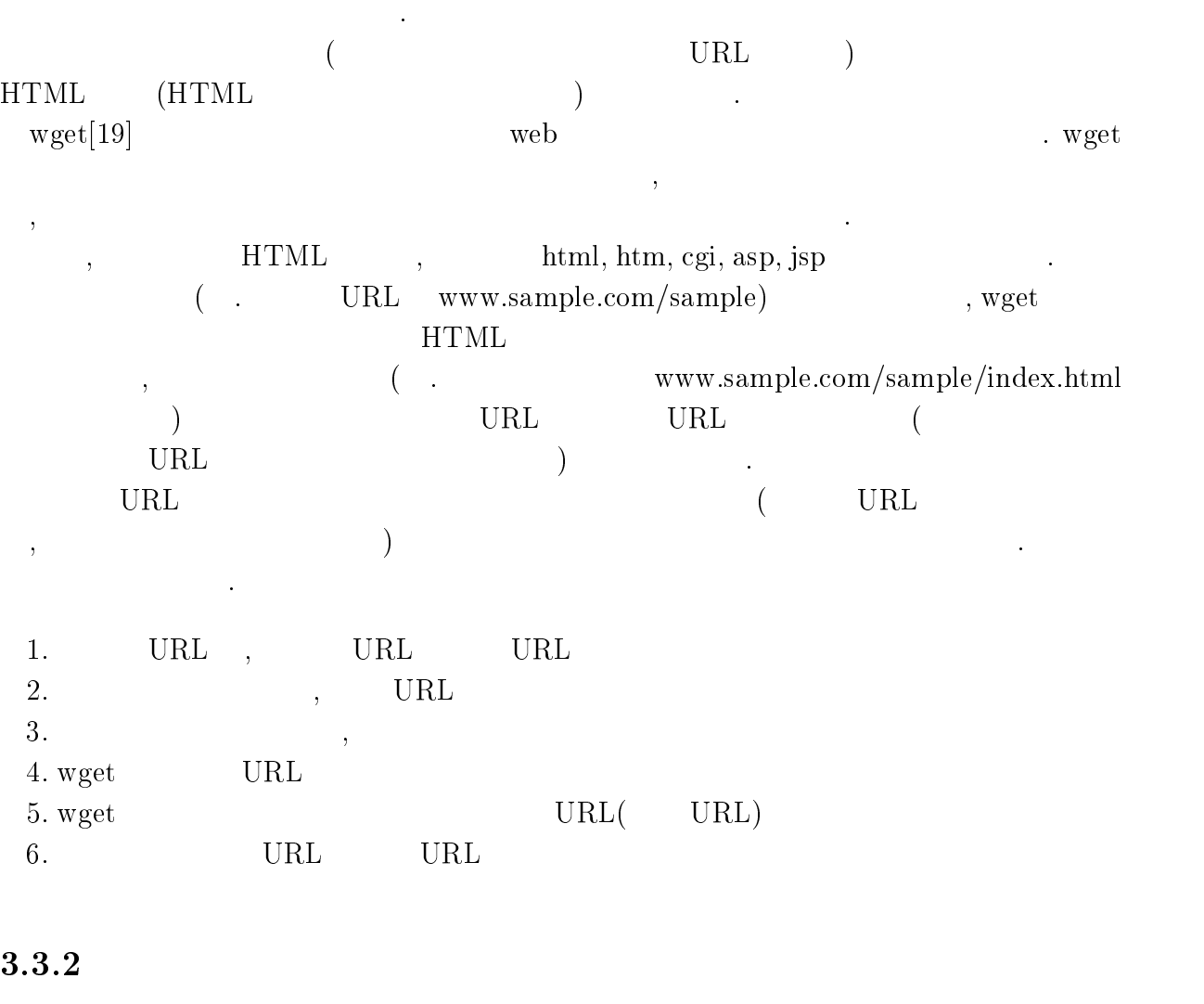

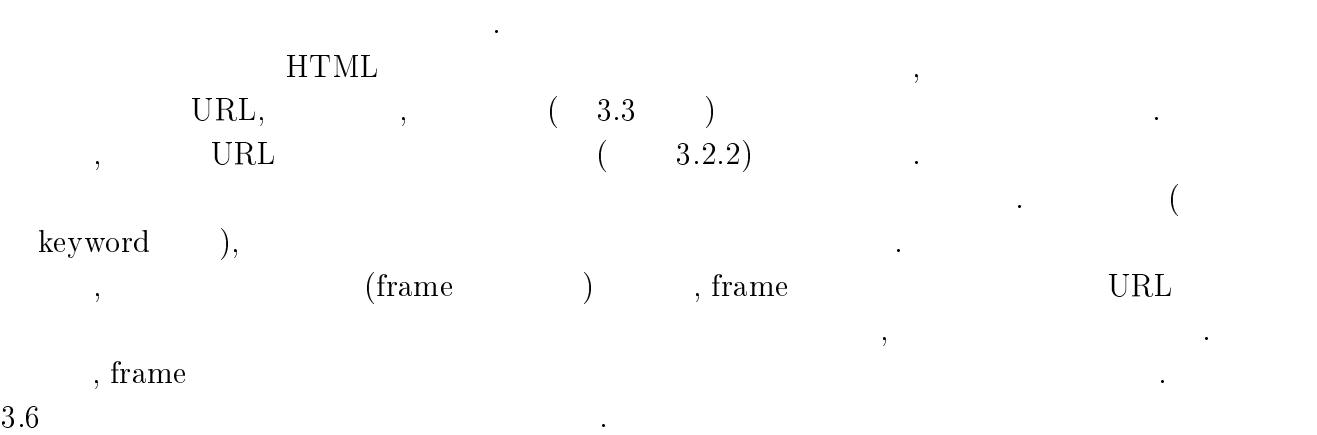

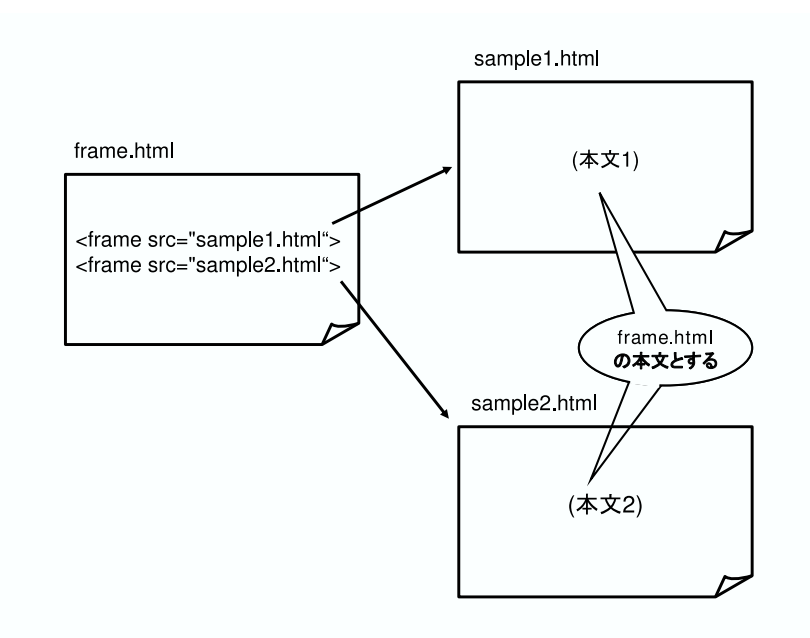

索引語抽出処理は索引語ベクトル生成に使用する索引語を抽出する処理である 基本的

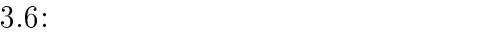

#### -- $\mathbf{3}$

 $\label{eq:llr} \text{, URL} \qquad \qquad ,$ 

**HTML** 

 $\begin{minipage}{0.9\linewidth} \begin{tabular}{cc} \textbf{body} & \textbf{0.9} \\ \textbf{0.9} & \textbf{0.9} \\ \textbf{0.9} & \textbf{0.9} \\ \textbf{0.9} & \textbf{0.9} \\ \textbf{0.9} & \textbf{0.9} \\ \textbf{0.9} & \textbf{0.9} \\ \textbf{0.9} & \textbf{0.9} \\ \textbf{0.9} & \textbf{0.9} \\ \textbf{0.9} & \textbf{0.9} \\ \textbf{0.9} & \textbf{0.9} \\ \textbf{0.9} & \textbf{0.9} \\ \textbf$ 主とし それに加え タイトル メタ情報を加えたものとしている

力させ索引語を出力させる なお 索引語は日本語のみを対象としている 以下に索引語  $\mathbb{R}^n$ 

 $\begin{minipage}[c]{0.4\linewidth} \textbf{Mecab} \end{minipage} \begin{minipage}[c]{0.4\linewidth} \centering \begin{minipage}[c]{0.4\linewidth} \centering \color{blue} \textbf{2} & \textbf{1} & \textbf{2} & \textbf{3} & \textbf{4} & \textbf{5} & \textbf{0} & \textbf{0} & \textbf{0} & \textbf{0} & \textbf{0} & \textbf{0} & \textbf{0} & \textbf{0} & \textbf{0} & \textbf{0} & \textbf{0} & \textbf{0} & \textbf{0} & \textbf{0} & \textbf{0} & \textbf$ 

TermExtract

 $($ 

 $($   $)$  $\rightarrow$   $\rightarrow$   $\rightarrow$   $\rightarrow$   $\rightarrow$  入居 留学生 研究 大学内  $\rightarrow$   $\rightarrow$ 学周辺 小学校 研究熱心 建物 家族室 教員 家族 建物同士 受入 単身室 社会人 一番近 中身 国境 自分 階建 夫婦室 数十歩  $\rightarrow$  $\mathcal{A}$  $\bullet$   $\bullet$   $\bullet$   $\bullet$   $\bullet$   $\bullet$   $\bullet$   $\bullet$  $\frac{1}{2}$  ,  $\frac{1}{2}$  ,  $\frac{1}{2}$  ,  $\frac{1}{2}$  ,  $\frac{1}{2}$  ,  $\frac{1}{2}$  ,  $\frac{1}{2}$  ,  $\frac{1}{2}$  ,  $\frac{1}{2}$ 

#### ${\bf URL}$

 $\text{URL}$  $\mbox{URL} \tag{$\rm{suikyo[7]}$,}$  $\label{eq:gen} \mbox{(gene95[25])} \qquad \quad \mbox{,} \qquad \qquad \mbox{(morph[30])},$  $\hbox{(WordNet}[20])$ 

 $\big)$ 

## $1. \, \mathrm{URL}$  $2. \text{ URL} \quad \frac{u}{v}$

用し強調を行う

 $\bullet$   $\begin{pmatrix} u & v \\ -v & v \end{pmatrix}$ 

アルゴリズムを以下に示す

- 3. morph
- 4. WordNet
- $5.$  gene $95$

 $\bullet$   $\qquad \qquad$  , suikyo

 ${}^{2}$ Ruby  ${}^{4}$ /\  $\sqrt[a]{\mathrm{W}/\mathrm{W}}$   $\sqrt[a]{\mathrm{W}}$   $\sqrt[a]{\mathrm{W}}$   $\sqrt[a]{\mathrm{W}}$   $\sqrt[3a]{\mathrm{W}}$   $\sqrt[3a]{\mathrm{W}}$   $\sqrt[3a]{\mathrm{W}}$   $\sqrt[3a]{\mathrm{W}}$ 

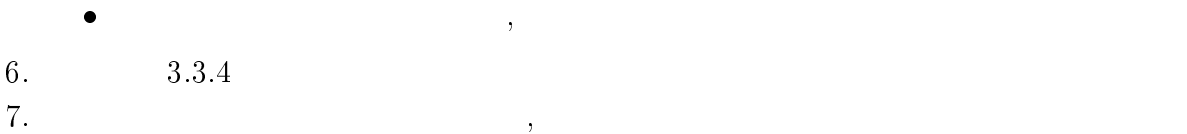

アンカーテキスト強調時の索引語生成処理について述べる

 $\,$  $\mathcal{L}_{\mathcal{A}}$  $\frac{1}{\sqrt{2\pi}}$  $\hspace{-.1cm}\cdot\hspace{-.1cm}\cdot\hspace{-.1cm}\cdot\hspace{-.1cm}$ 理も考慮した しかし ある文書に関連づけされているアンカーテキストは複数抽出され  $\Omega$ . Step1  $\ldots$ 

 $\,$ ,  $\,$ のアンカーテキストを全て含めその文書に対する索引語を生成することになるであろう  $\lambda$ せると リンク数に依存したベクトルを生成することになる よって 今回の実験ではア  $\,$ 

#### $\overline{4}$

索引語ベクトル生成処理についてを述べる  $($  $3.3$ 

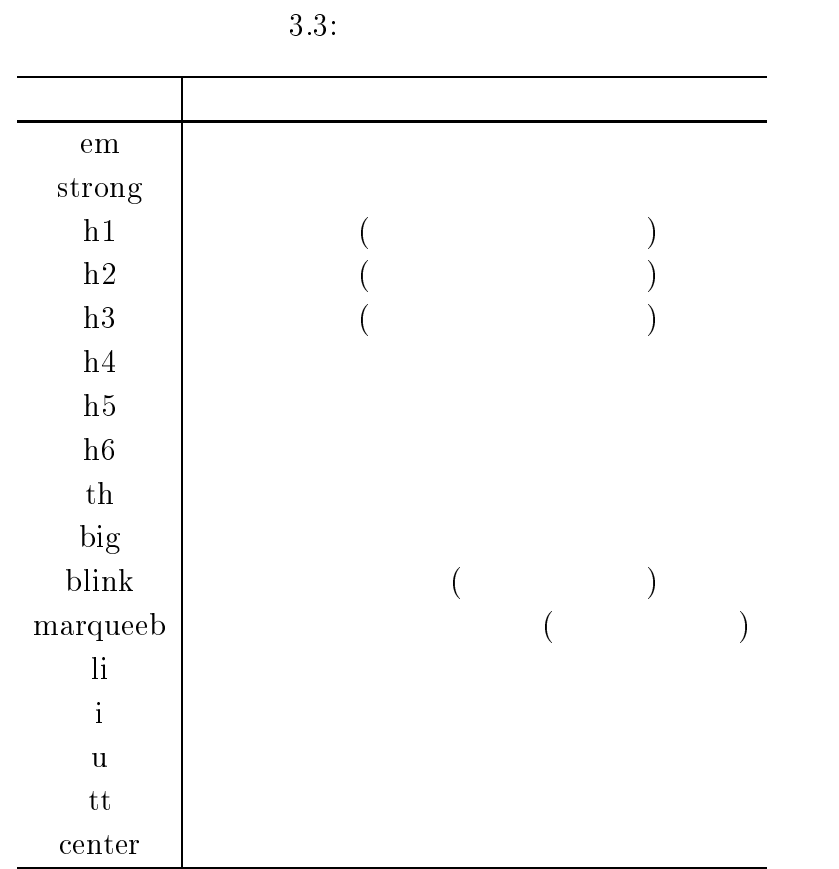

- -

 $3.2.2$  $% \mathcal{L}_{\mathcal{A}}\left( \mathcal{A}\right)$  ,  $\mathcal{A}% _{\mathcal{A}}$  ,  $\mathcal{A}% _{\mathcal{A}}$  ,  $\mathcal{A}% _{\mathcal{A}}$  ,  $\mathcal{A}% _{\mathcal{A}}$  ,  $\mathcal{A}_{\mathcal{A}}$  ,  $\mathcal{A}_{\mathcal{A}}$  ,  $\mathcal{A}_{\mathcal{A}}$  ,  $\mathcal{A}_{\mathcal{A}}$  ,  $\mathcal{A}_{\mathcal{A}}$  ,  $\mathcal{A}_{\mathcal{A}}$  ,  $\mathcal{A}_{\mathcal{A}}$  ,  $\,$ 象の文書集合を日本語で記述されている集合に限定した ここで日本語で記述されている

のヒット件数を示す

 $3.4 \qquad \qquad 10$ 

, Yahoo $API[32]$ 

さんだ  $\cdot$ 

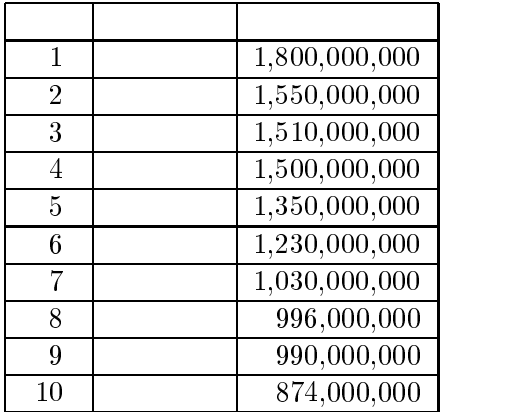

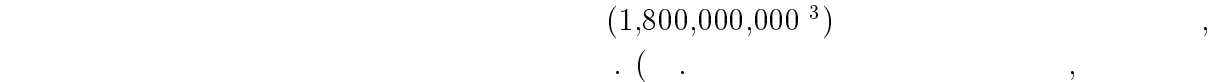

 $\epsilon$ 

 $\left( \begin{array}{cc} 3.7 & \quad 3.7 \end{array} \right)$ 

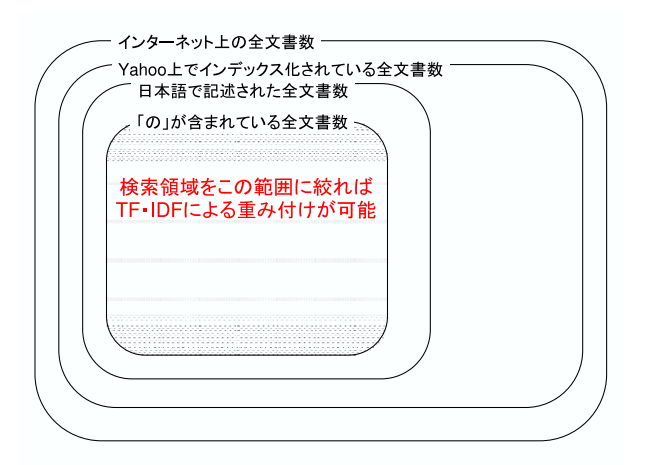

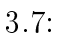

### $5\,$

文書の類似関係を求める  ${\bf k}\text{-means}$ . k-means  $\overline{\mathbf{3}}$  $"a" = 8,020,000,000$ 

文書のクラスタリングについて述べる 索引語ベクトルを元にクラスタリングを行い各

1. 
$$
x_i (i = 1 \cdots n)
$$
  
\n2.  $V_j (j = 1 \cdots)$   
\n3.  $x_i$   $V_j$  ,  $x_i$   $V_j$   
\n4.  $x_i$   $V_j$   
\n7.  $10$ 

$$
, q \qquad ,
$$

$$
cos(\boldsymbol{d_j}, \boldsymbol{q}) = \frac{\boldsymbol{d_j} \cdot \boldsymbol{q}}{||\boldsymbol{d_j}|| ||\boldsymbol{q}||}
$$
(3.2)  

$$
\boldsymbol{R^n} = \begin{pmatrix} \boldsymbol{a_1} & \boldsymbol{a_2} & \boldsymbol{a_3} \\ \boldsymbol{a_2} & \boldsymbol{a_2} & \boldsymbol{a_3} \\ \boldsymbol{R_n} & \boldsymbol{R_n} & \boldsymbol{R_n} \end{pmatrix}
$$

$$
n \t Rn \t a = (a1, a2,..., an), b = (b1, b2,..., bn)
$$
  
  $d(a,b) \t 3.3$ 

$$
d(\boldsymbol{a},\boldsymbol{b})=\sqrt{\sum_{i=1}^{n}(a_i-b_i)^2}
$$
\n(3.3)

 $3.8, 3.9$ 

となることが知られている

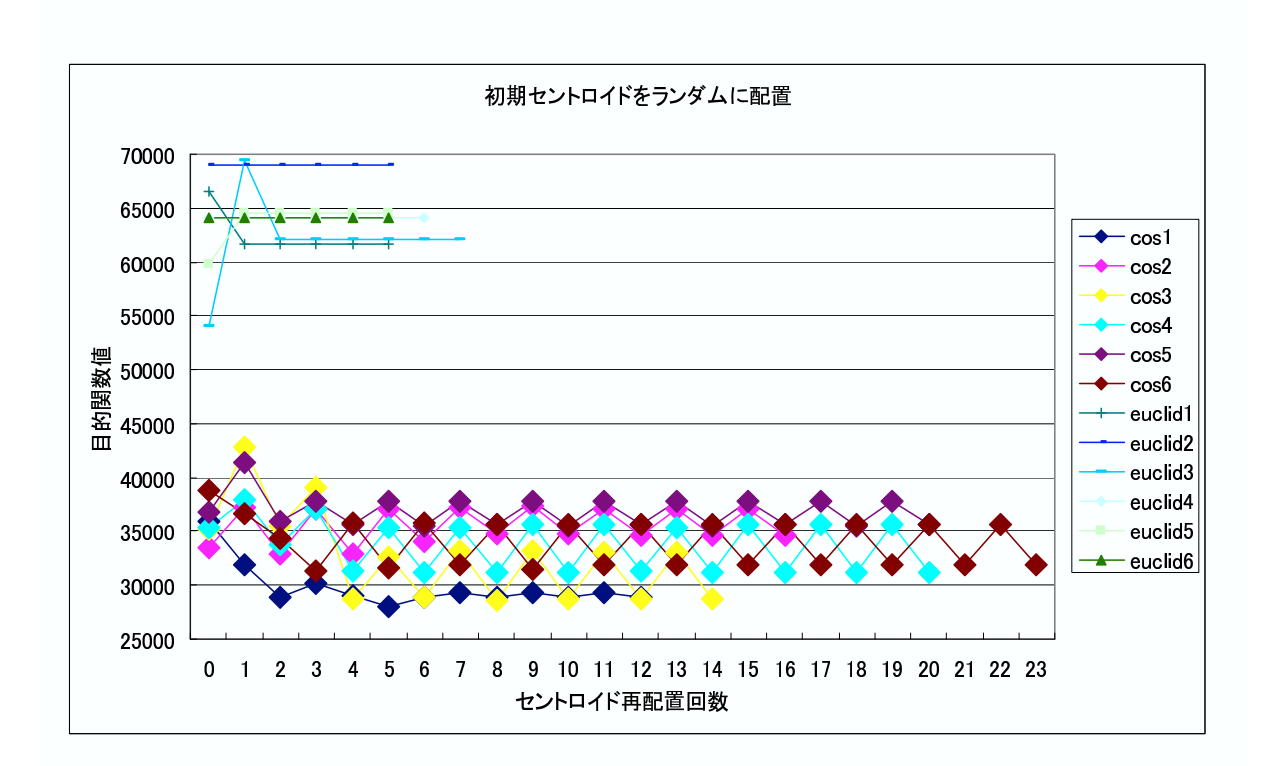

 $3.8:$ 

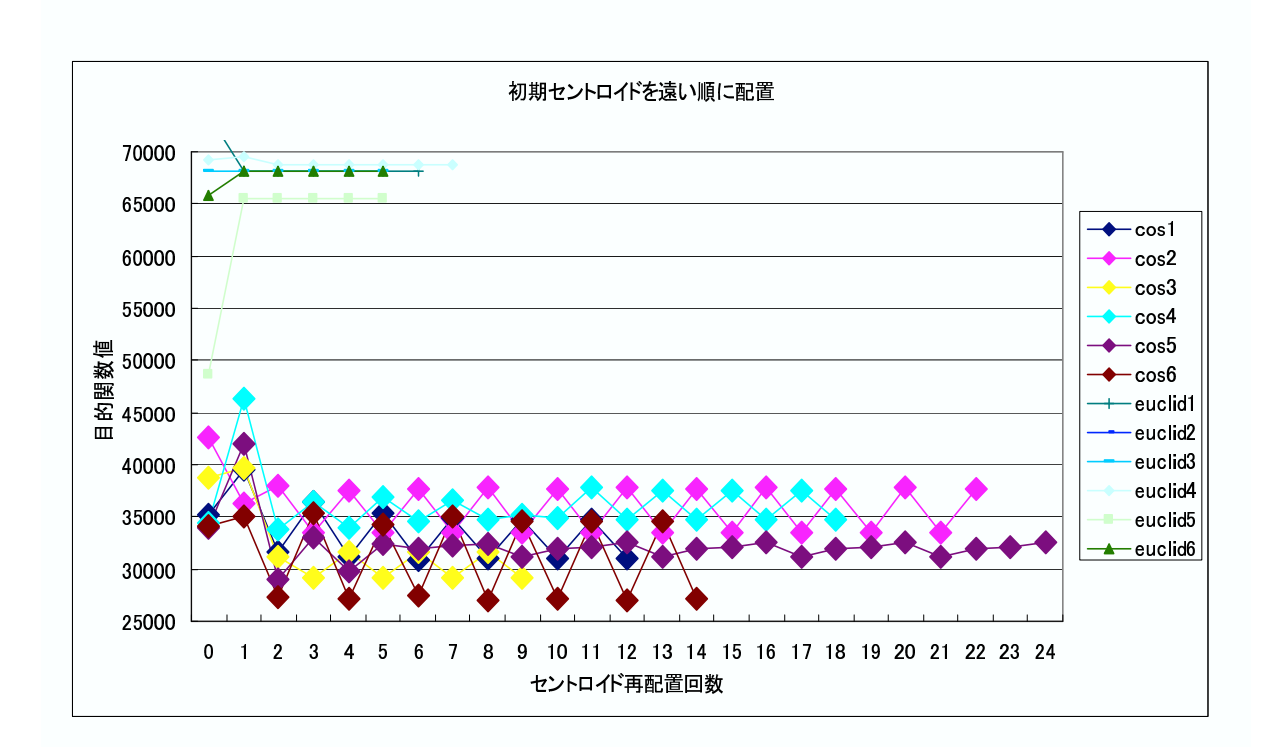

 $3.9:$ 

 $3.8, 3.9$ 

|               |                                                                                                 |        | and the state of the state |   |  |
|---------------|-------------------------------------------------------------------------------------------------|--------|----------------------------|---|--|
|               | 3.8                                                                                             |        |                            |   |  |
|               | $\mathcal{L}^{\mathcal{L}}$ , where $\mathcal{L}^{\mathcal{L}}$ and $\mathcal{L}^{\mathcal{L}}$ | $\cos$ |                            |   |  |
|               |                                                                                                 |        |                            | 2 |  |
| 3.9<br>$\sim$ |                                                                                                 |        |                            |   |  |

 $\ddotsc$  $\alpha$ 

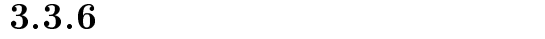

クラスタリング結果からアンカーテキストにおける異表記同義語関係を導く

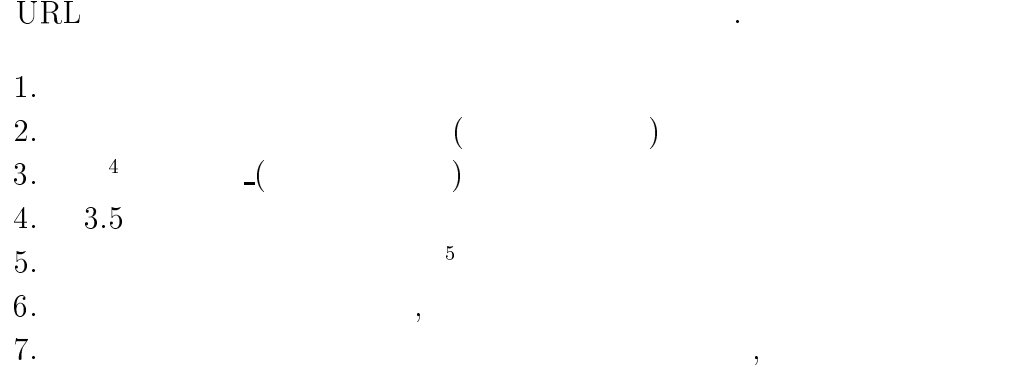

 $3.5:$ 

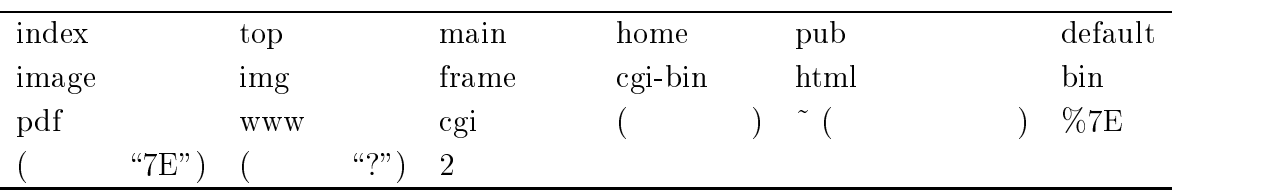

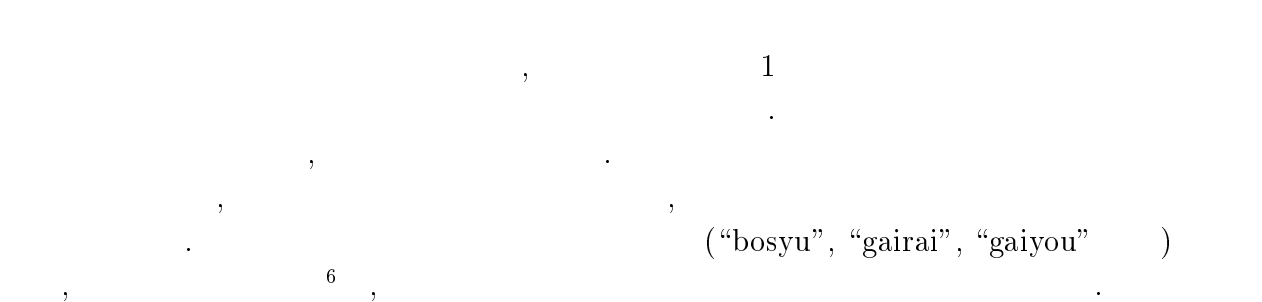

 $4 \qquad \qquad \text{``}/\text{W}/\text{''}$  $\begin{array}{c} \text{{\small \texttt{5} \normalsize morph [30]} } \\ \text{{\small \texttt{6}}} \end{array} \qquad \qquad \begin{array}{c} \text{{\small \texttt{Migemo}}} \end{array}$ 

 $Migemo[11]$ 

# $\overline{4}$

 $(4.2.1)$ た索引語ベクトルに対してクラスタリングを行う クラスタリング結果を 人手による正  $($ ,  $)$   $F$  $\mathcal{O}(\frac{1}{\sqrt{2}})$ 

## $4.1$

 $\,$  $\boldsymbol{F}$  - and  $\boldsymbol{F}$  - and  $\boldsymbol{F}$  - and  $\boldsymbol{F}$ 

# $4.2$

 $\mathcal{R}(\mathcal{A})$  , we are the set of the set of the set of the set of the set of the set of the set of the set of the set of the set of the set of the set of the set of the set of the set of the set of the set of the set of

#### $4.2.1$

 $\label{eq:reduced} \frac{1}{\sqrt{2\pi}}\int_{\mathbb{R}^{3}}\left(\frac{1}{\sqrt{2\pi}}\right)^{2}d\mu_{\mathcal{R}}\left(\frac{1}{\sqrt{2\pi}}\right)^{2}d\mu_{\mathcal{R}}$ 

- $\mathbf{1}$ .
- パラメータ設定
- $3.$
- $4.$
- $5.$
- $\mathbb{R}^n$
- $\bullet$
- $\bullet$
- $\bullet~\text{URL}$
- $\bullet$
- $\bullet$
- 
- $\, , \; TF \quad \; TF \cdot IDF$

 $\bullet$ 

本実験は以下の条件によることを行った。

 $\mathcal{O}(\mathcal{A})$  is a set of  $\mathcal{O}(\mathcal{A})$  in the set of  $\mathcal{A}$ 

#### $4.2.2$

 $R(recall)$  $P($ , precision)  $F$  $\frac{1}{2} \left( \frac{1}{2} \right)^{\frac{1}{2}} \left( \frac{1}{2} \right)^{\frac{1}{2}} \left( \frac{1}{2} \right)^{\frac{1}{2}} \left( \frac{1}{2} \right)^{\frac{1}{2}} \left( \frac{1}{2} \right)^{\frac{1}{2}} \left( \frac{1}{2} \right)^{\frac{1}{2}} \left( \frac{1}{2} \right)^{\frac{1}{2}} \left( \frac{1}{2} \right)^{\frac{1}{2}} \left( \frac{1}{2} \right)^{\frac{1}{2}} \left( \frac{1}{2} \right)^{\frac{1}{2}} \left( \frac{1}{2} \right)^$  $4.2, 4.1, 4.3$  $R = URL$  $URL \qquad \qquad (11)$  $P = URL$  $URL \qquad \qquad (11)$ 

の比較も行う

$$
F = \frac{2 \times P \times R}{P + R} \tag{4.3}
$$

 $4.3$ 

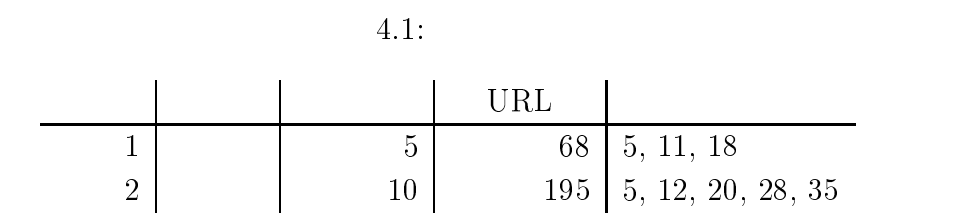

# $4.4$

 $4.4.1$ 

 $\begin{array}{ccc} \mathbf{F} & & & \\ \end{array} \qquad \qquad \begin{array}{ccc} \mathbf{F} & & \\ \end{array} \qquad \qquad \begin{array}{ccc} \mathbf{F} & & \\ \end{array} \qquad \qquad \begin{array}{ccc} \mathbf{F} & & \\ \end{array} \qquad \qquad \begin{array}{ccc} \mathbf{F} & & \\ \end{array} \qquad \qquad \begin{array}{ccc} \mathbf{F} & & \\ \end{array} \qquad \qquad \begin{array}{ccc} \mathbf{F} & & \\ \end{array} \qquad \qquad$ 

 $\,$ 

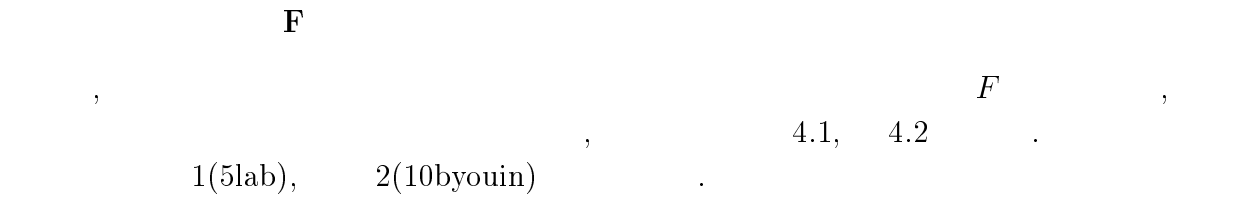

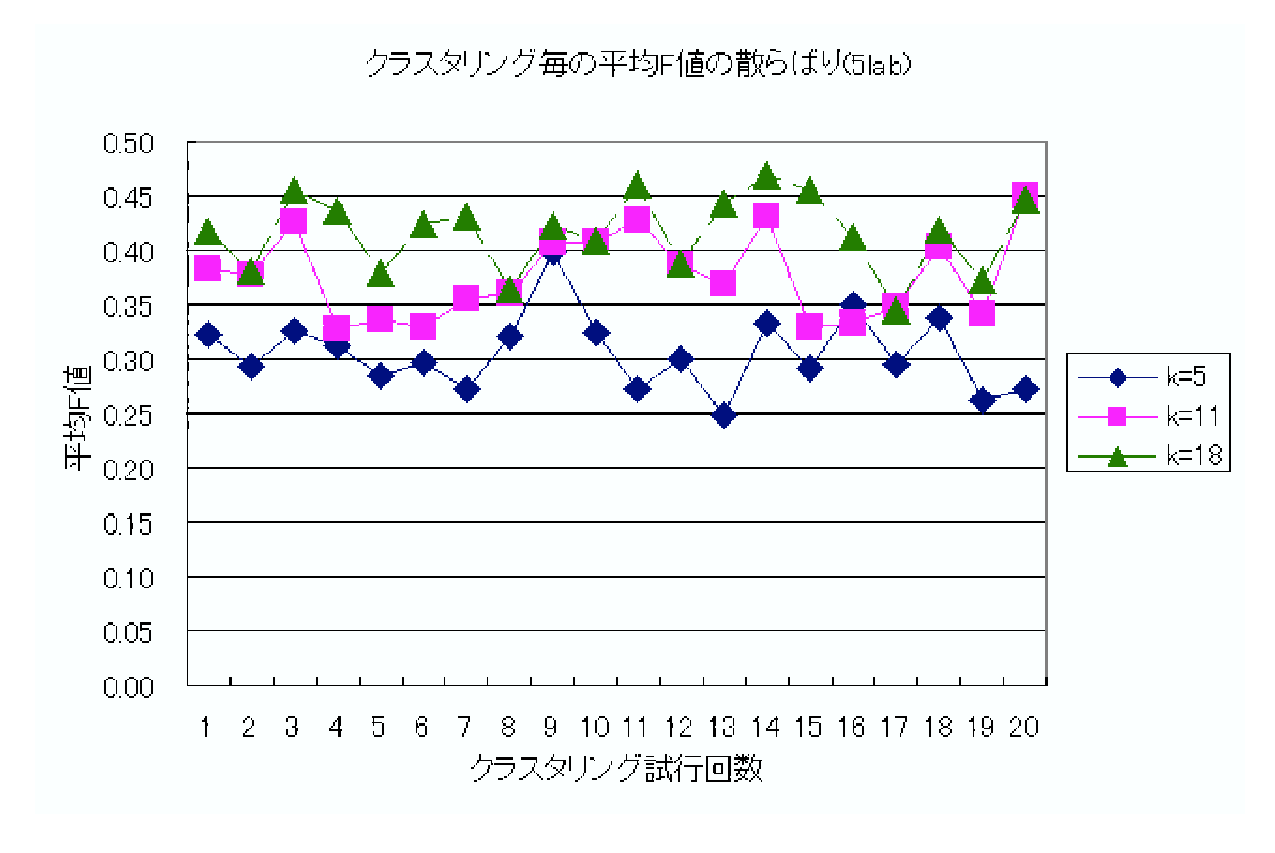

4.1:  $F$  $(5byouin)$  $4.1$   $5, 11, 18$   $20$  $\cal F$ 

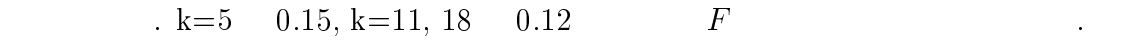

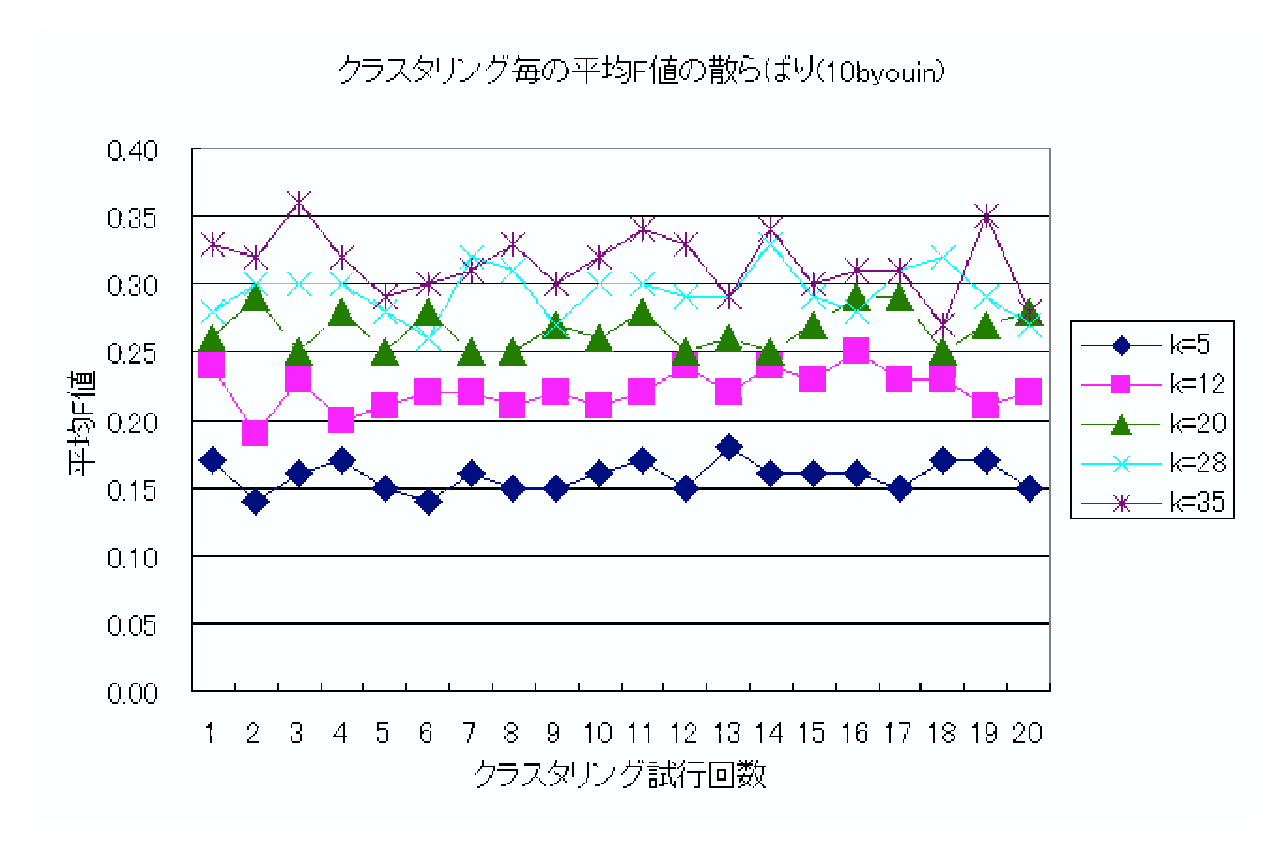

属性候補の抽出結果を示す

4.2:  $F$  $(10$ byouin $)$ 

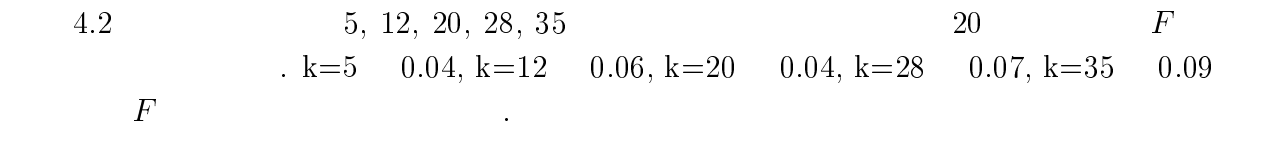

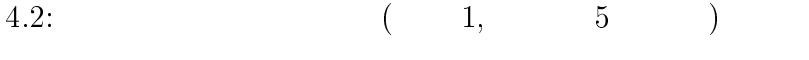

access member paper publication research
| 4.3:          |         |     |                                                              | 2, | 10     |  |
|---------------|---------|-----|--------------------------------------------------------------|----|--------|--|
| access<br>map |         |     | bosyu gairai gaiyou info<br>nintei nyuin renkei rinen sisetu |    | kensin |  |
|               |         |     |                                                              |    |        |  |
| 4.4:          |         |     |                                                              |    | 10     |  |
| info          | $\ln k$ | map | menu new recruit                                             |    | shop   |  |

 $4.5:$  (  $10$  $\big)$ 

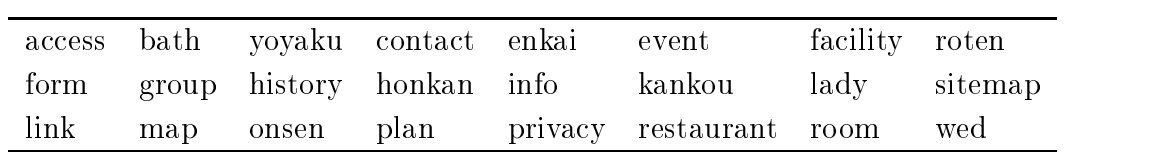

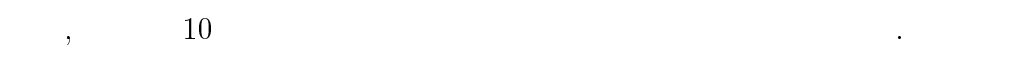

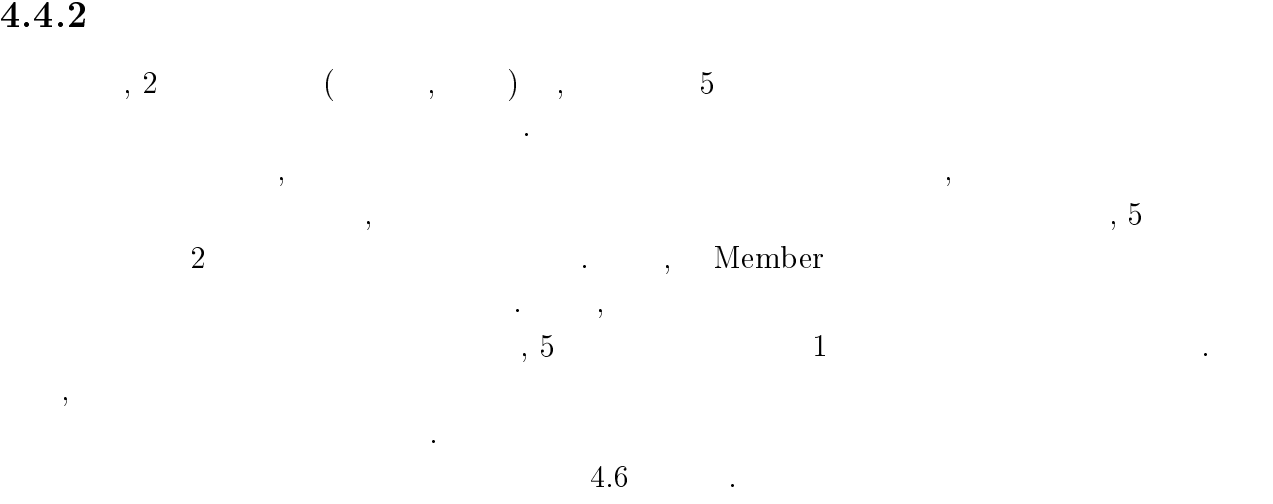

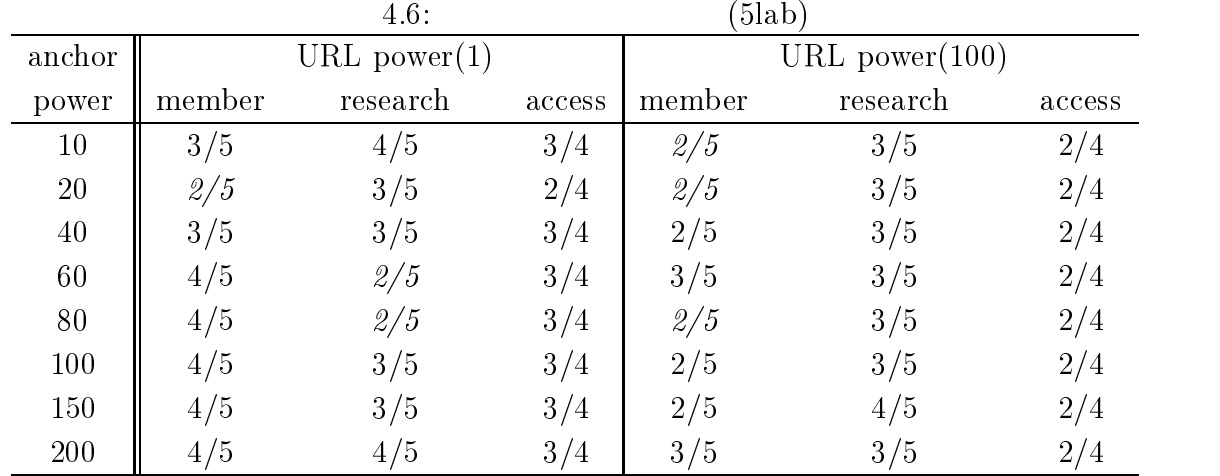

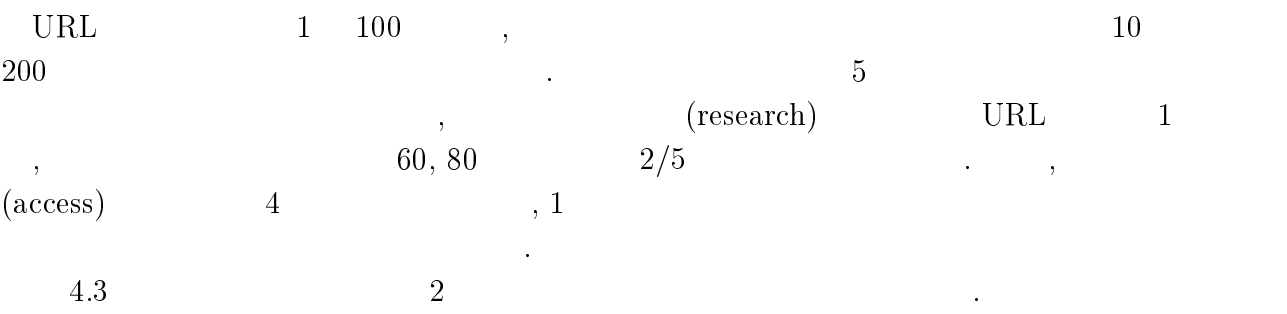

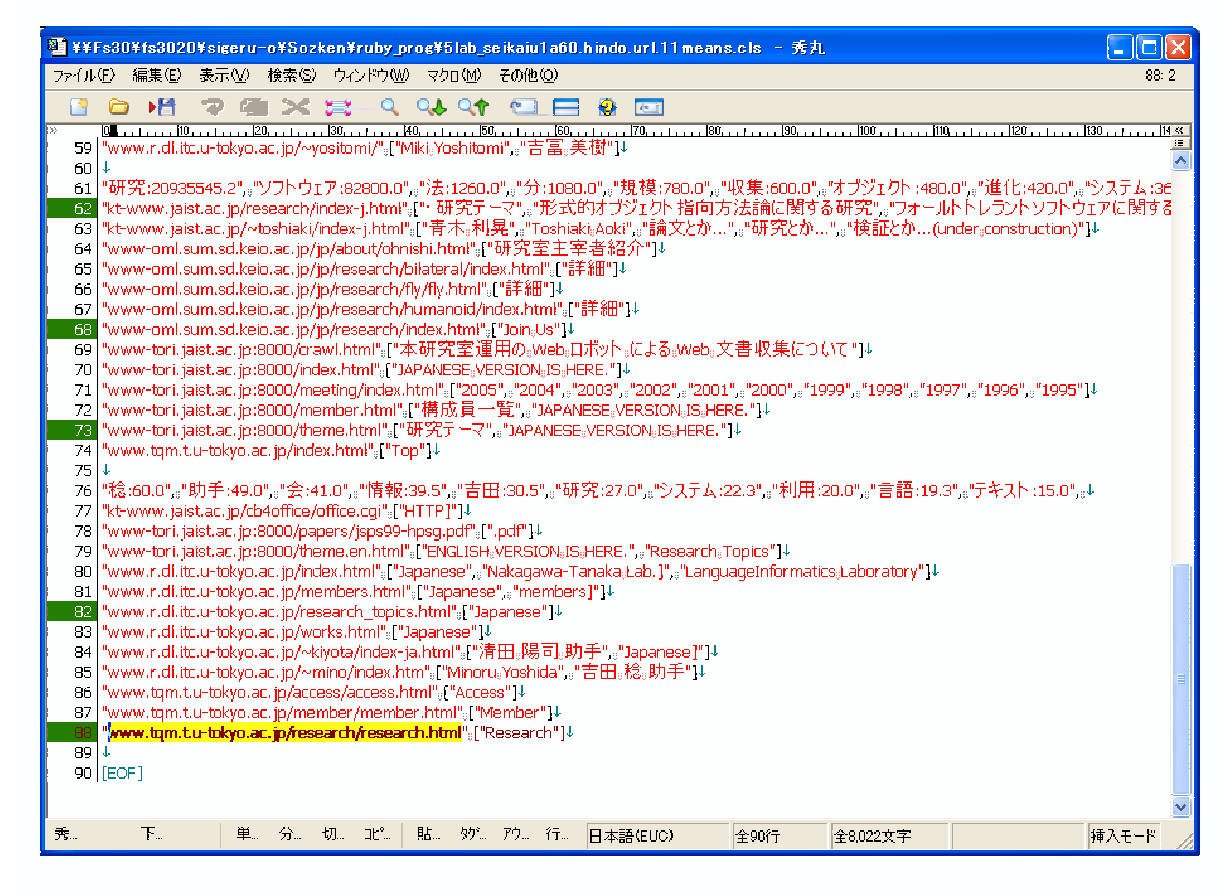

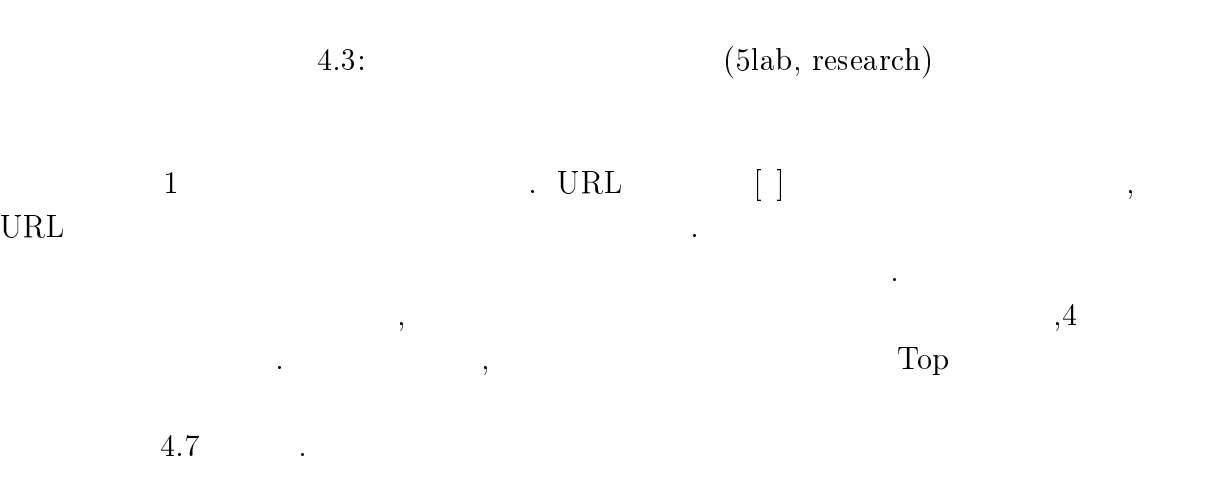

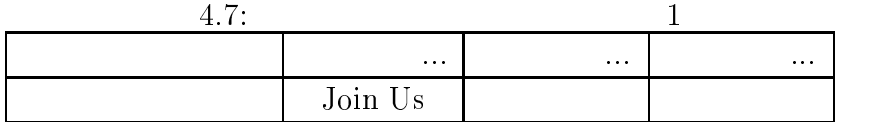

これらの関係だけに注目するとそれぞれの語に対して 「研究」という単語が つ中

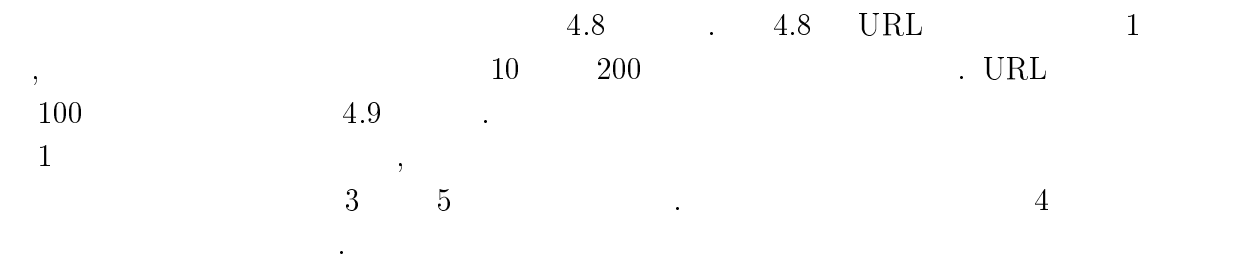

 $\,$ 

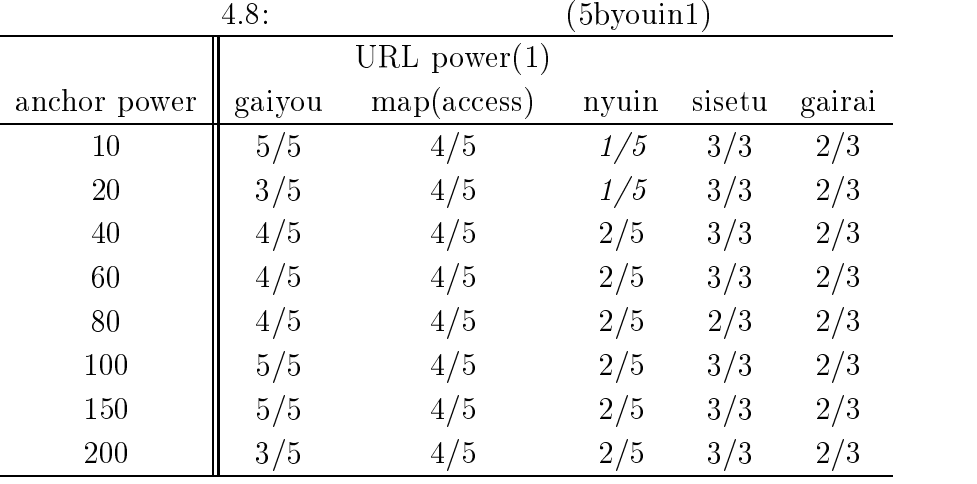

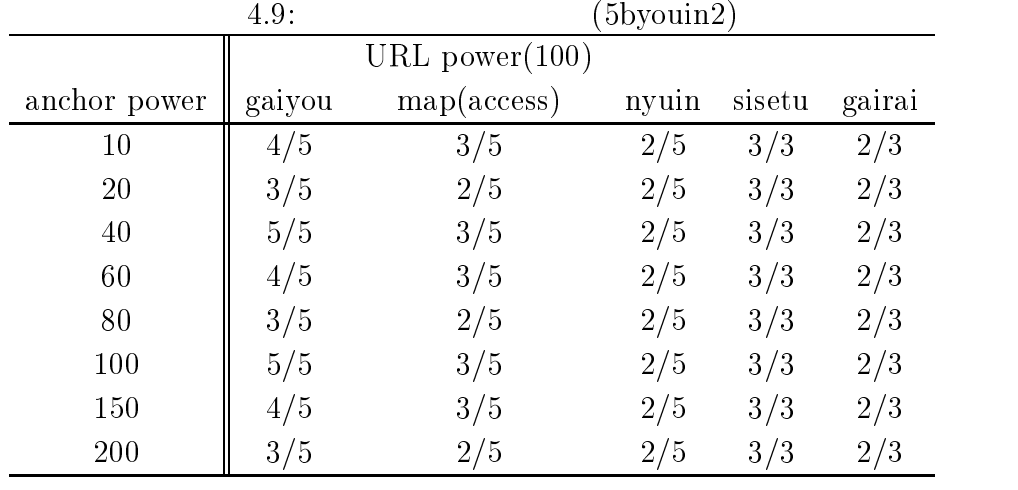

 $4.4$   $1$ 

とができる

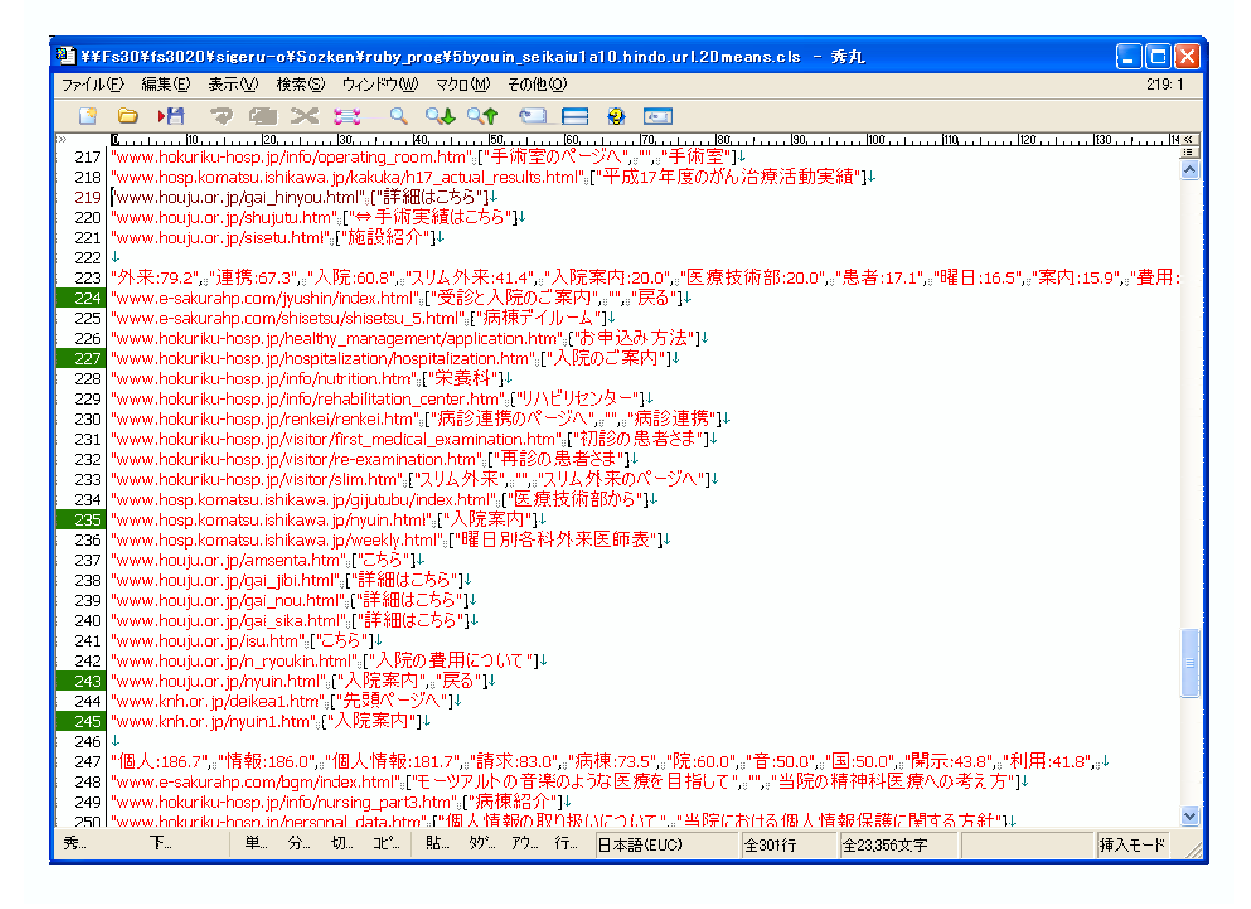

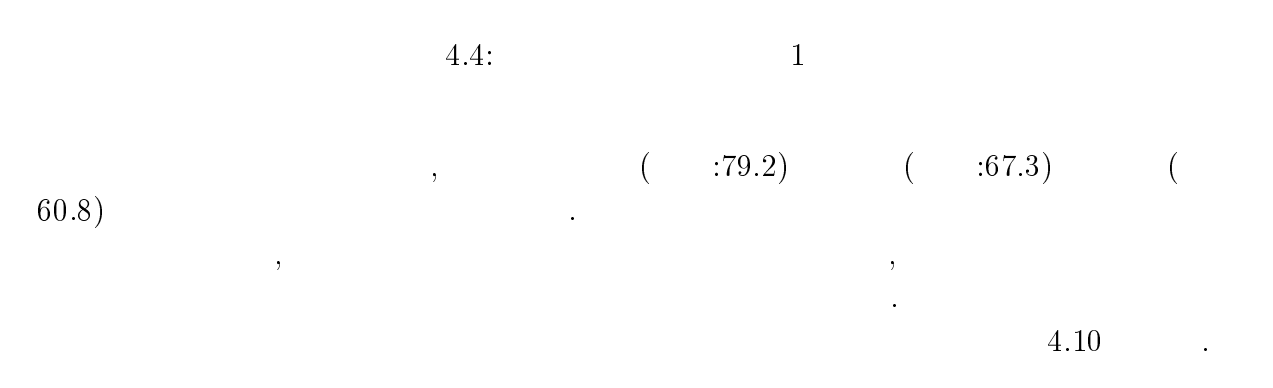

 $4.10:$ 

 $\colon$  2

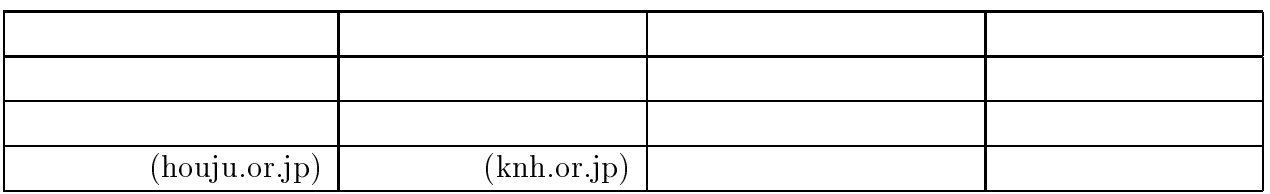

この結果では多くの話に共通してみられるのは、それぞれの話に共通してみられるのは、

 $\, ,\, 16$   $\hskip 1.3cm 7$   $\, ,\,$ 

 $\alpha$ 

## $\bf{3}$

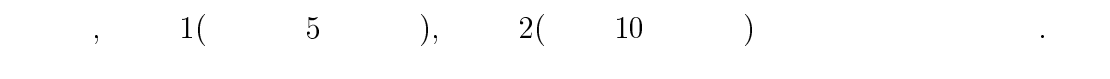

the  $5$ 

 $\begin{array}{cccccccccccccc} 1 & & & & \text{,} & & & \text{.} & & 4.11 & TF \cdot IDF \end{array}$  $($ 

 $\cdots$   $\cdots$   $\cdots$   $\cdots$ 

(  $F$ 

 $\qquad \qquad$ 

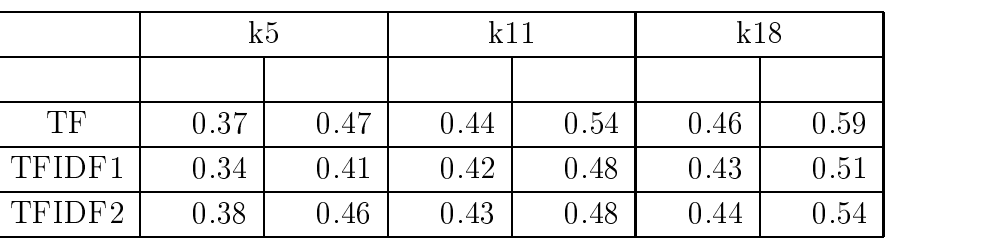

# $\begin{array}{llll} \text{ } & \text{ } & \text{ } \\ \text{ } & \text{ } & \text{ } \\ \text{ } & \text{ } & \text{ } \\ \text{ } & \text{ } & \text{ } \\ \text{ } & \text{ } & \text{ } \\ \text{ } & \text{ } & \text{ } \\ \text{ } & \text{ } & \text{ } \\ \text{ } & \text{ } & \text{ } \\ \text{ } & \text{ } & \text{ } \\ \text{ } & \text{ } & \text{ } \\ \text{ } & \text{ } & \text{ } \\ \text{ } & \text{ } & \text{ } \\ \text{ } & \text{ } & \text{ } \\ \text{ } & \text{ } & \text{ } \\ \text$

 ${\bf YahooAPI[32]} \hspace{4cm} , \hspace{4cm} {\bf TF, TFIDF}$  $0.02 \quad 0.03$  $\begin{array}{ccc} \text{TFIDF} & \hspace{1.5cm} & \hspace{1.5cm} & \hspace{1$ (k)  $F$ ものには、その他には、  $4.12, 4.13$ 

4.12:  $(k=18$   $F$ 

 $\qquad \qquad$ 

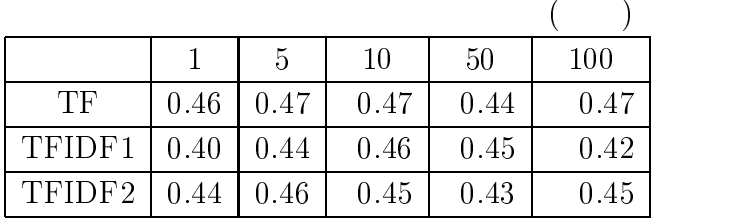

 $\overline{\phantom{a}}$ 

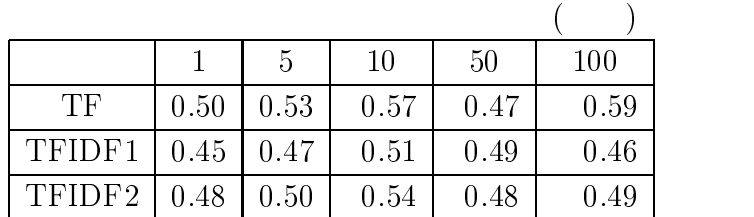

 $\cal F$ 

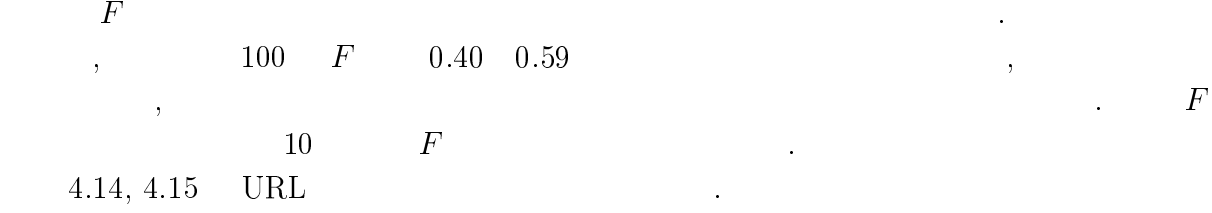

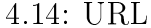

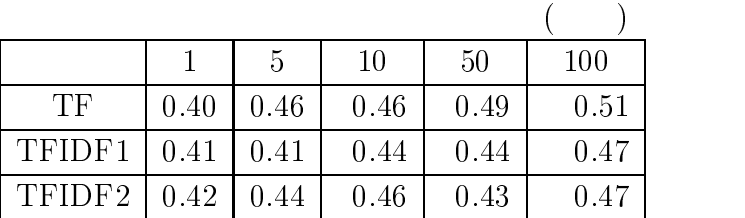

4.15: URL  $(k=18$   $F$ 

 $(k=18$   $F$ 

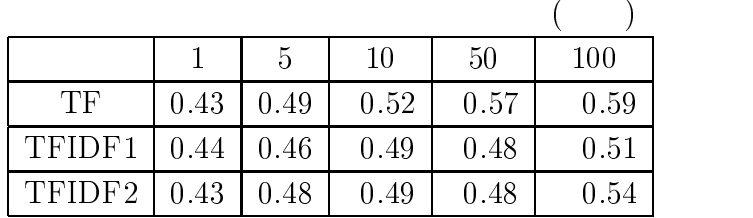

 $\label{eq:3.1} \begin{array}{ll} \mathbf{1} & \mathbf{1} & \mathbf{1} \\ \mathbf{1} & \mathbf{1} & \mathbf{1} \\ \mathbf{1} & \mathbf{1} & \mathbf{1} \\ \mathbf{1} & \mathbf{1} & \mathbf{1} \\ \mathbf{1} & \mathbf{1} & \mathbf{1} \\ \mathbf{1} & \mathbf{1} & \mathbf{1} \\ \mathbf{1} & \mathbf{1} & \mathbf{1} \\ \mathbf{1} & \mathbf{1} & \mathbf{1} \\ \mathbf{1} & \mathbf{1} & \mathbf{1} \\ \mathbf{1} & \mathbf{1} & \$ 

くちがっています。

 $\big)$ 

**)** 

 $, 0.35$ 

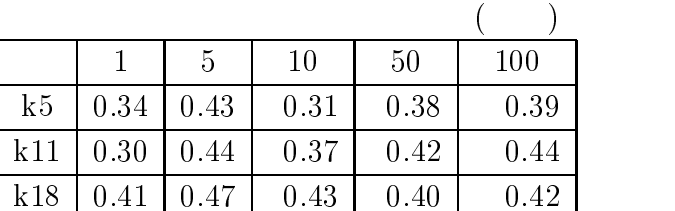

 $\hspace{2.5cm},$ 

効果は見られなかった 効果的なタイトルが使用されているサイトが少なかった例え

 $, \, 4.17, \, 4.17,$ 

4.17:  $F$ 

 $4.18, 4.19$   $2$ 

したサイトではほとんど用いられていなかった。

 $,\!u1,\!a1,\!t\!f,\!m1,\!k1)$ 

|           | $\mathbf{1}$ | 5    | 10   | 50   | 100      |
|-----------|--------------|------|------|------|----------|
| $k5-1$    | 0.32         | 0.39 | 0.37 | 0.43 | 0.36     |
| $k5-2$    | 0.32         | 0.36 | 0.39 | 0.34 | 0.34     |
| k8-1      | 0.40         | 0.39 | 0.39 | 0.36 | $0.41\,$ |
| k8-2      | 0.44         | 0.31 | 0.39 | 0.43 | 0.38     |
| $k11 - 1$ | 0.36         | 0.37 | 0.47 | 0.44 | 0.45     |
| k11-2     | 0.38         | 0.42 | 0.44 | 0.42 | 0.45     |
| $k15-1$   | 0.44         | 0.39 | 0.44 | 0.40 | 0.44     |
| $k15-2$   | 0.42         | 0.39 | 0.43 | 0.38 | 0.41     |
| k 18-1    | 0.45         | 0.44 | 0.42 | 0.45 | 0.50     |
| $k18-2$   | 0.42         | 0.50 | 0.47 | 0.42 | $0.40\,$ |

k5-1:  $5,$   $1$ 

 $5, 8, 11, 15, 18$ ,  $\phantom{00}$ 

 $\mathbf{F}$ 

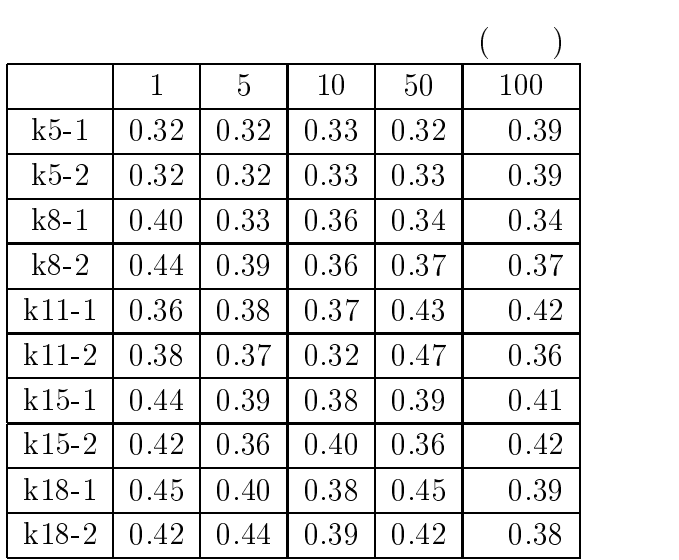

k5-1:  $5,$   $1$ 

 $5,\ 8,\ 11,\ 15,\ 18 \qquad \qquad ,\qquad \qquad ,\$ 試行毎に <sup>6</sup> 値にばらつきがあり しかも倍率による <sup>6</sup> 値の相関が明確に表れなかった

 $\mathcal{O}_{\mathcal{P}}(\mathcal{O}_{\mathcal{P}})$ 

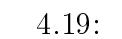

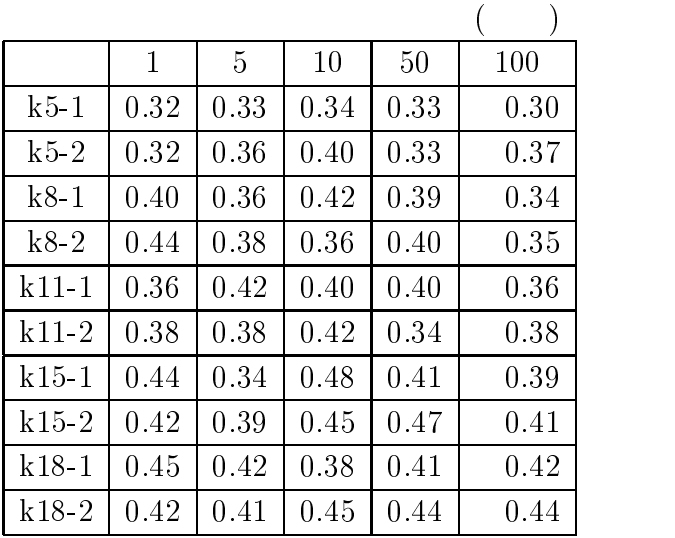

k5-1:  $5,$   $1$ 

 $5, 8, 11, 15, 18$ <br>F

 $4.20:$ 

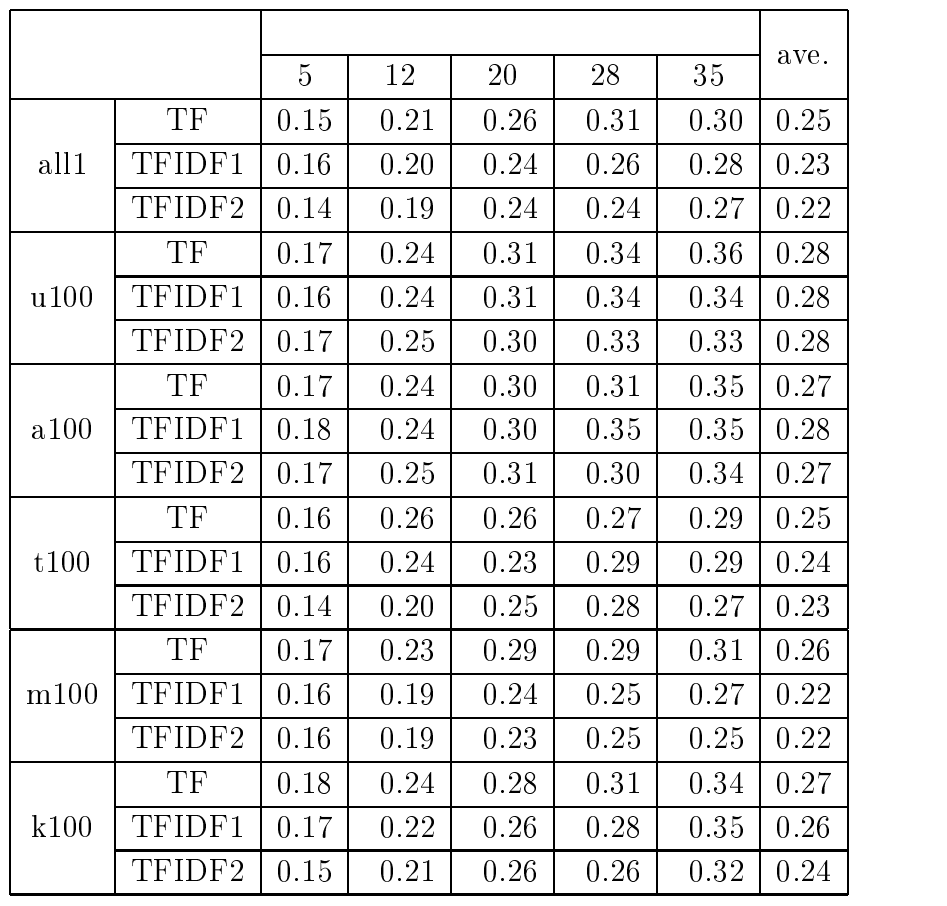

all1:  $1$  $u100: \text{URL}$  10

-

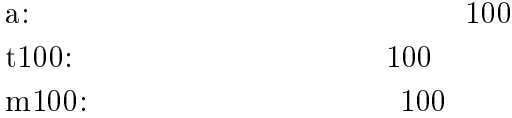

強調文字の倍率を --

少しているものも見られた

 $\text{all}1($  ,  $\text{u}100($  $\left( \begin{array}{ccc} TF & 0.03,\, \mathrm{TFIDF1} & 0.05,\, \mathrm{TFIDF2} & 0.01 \end{array} \right)$  $.06$   $.$  $a100, k100$  $\hbox{, t100, m100}\qquad\hbox{TF, TFIDF1, TFIDF2}$ 

したクラスタリング結果があります。

 $12, F$ 

 $4.21:$ 

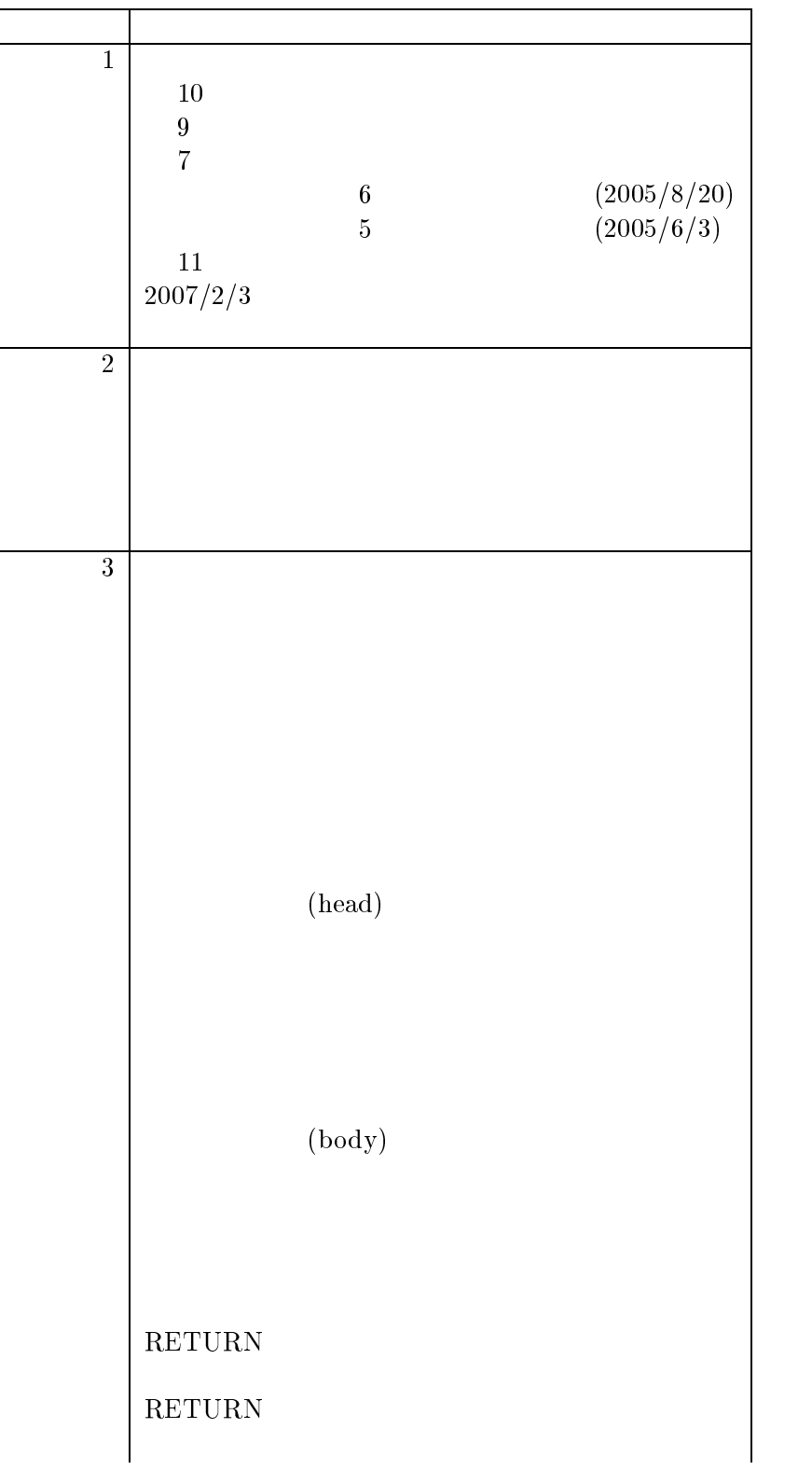

 $4.22:$ 

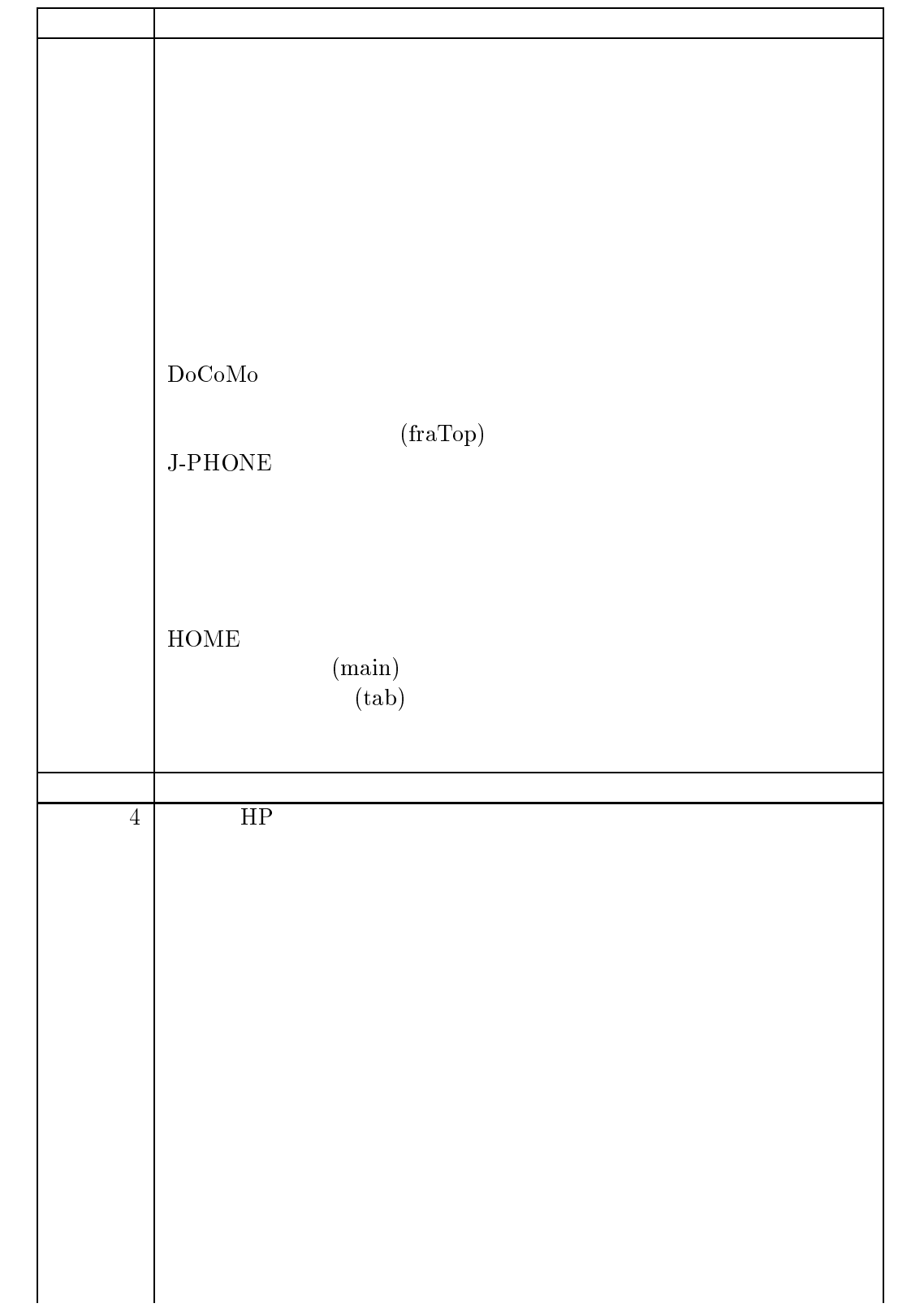

 $4.23:$ 

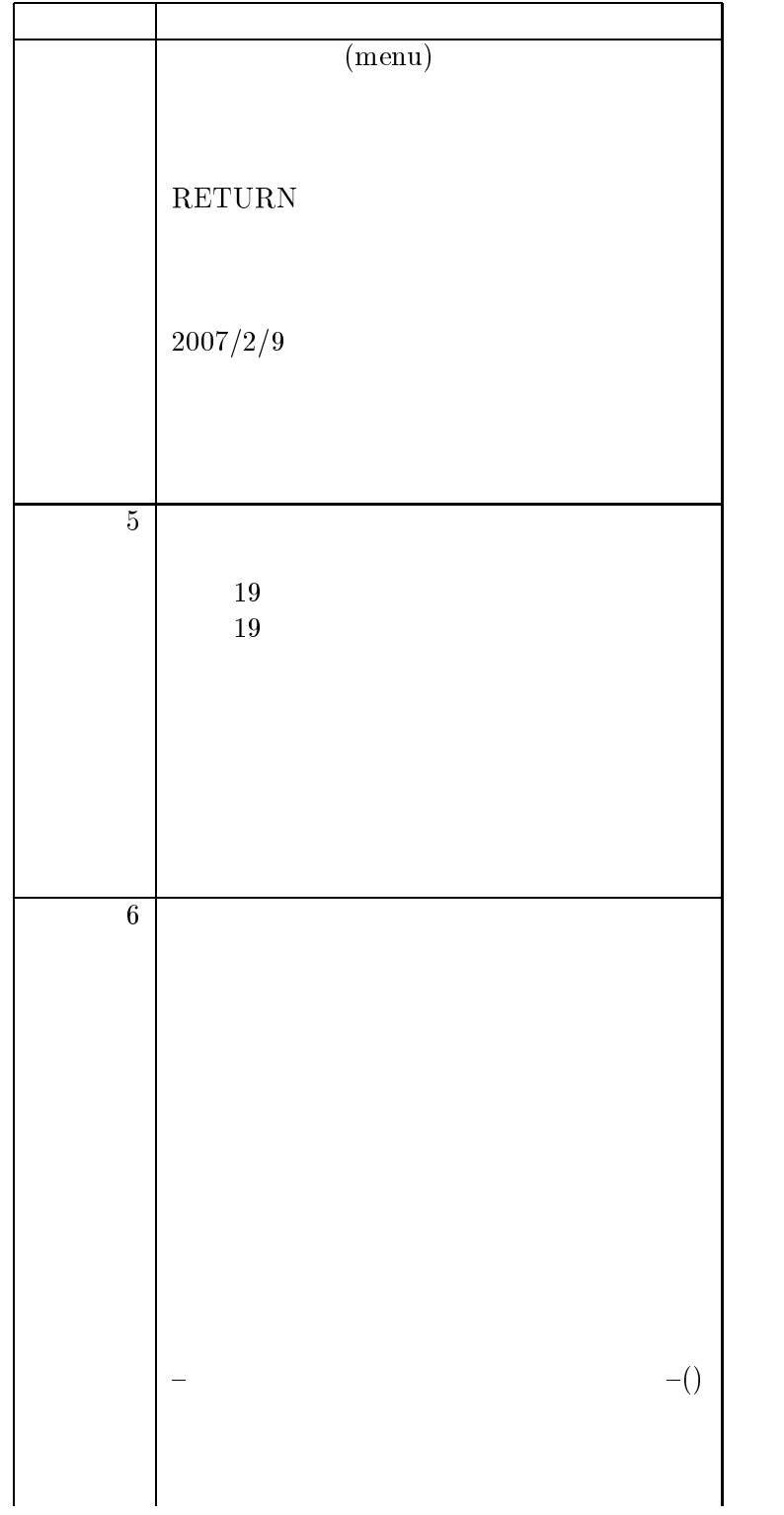

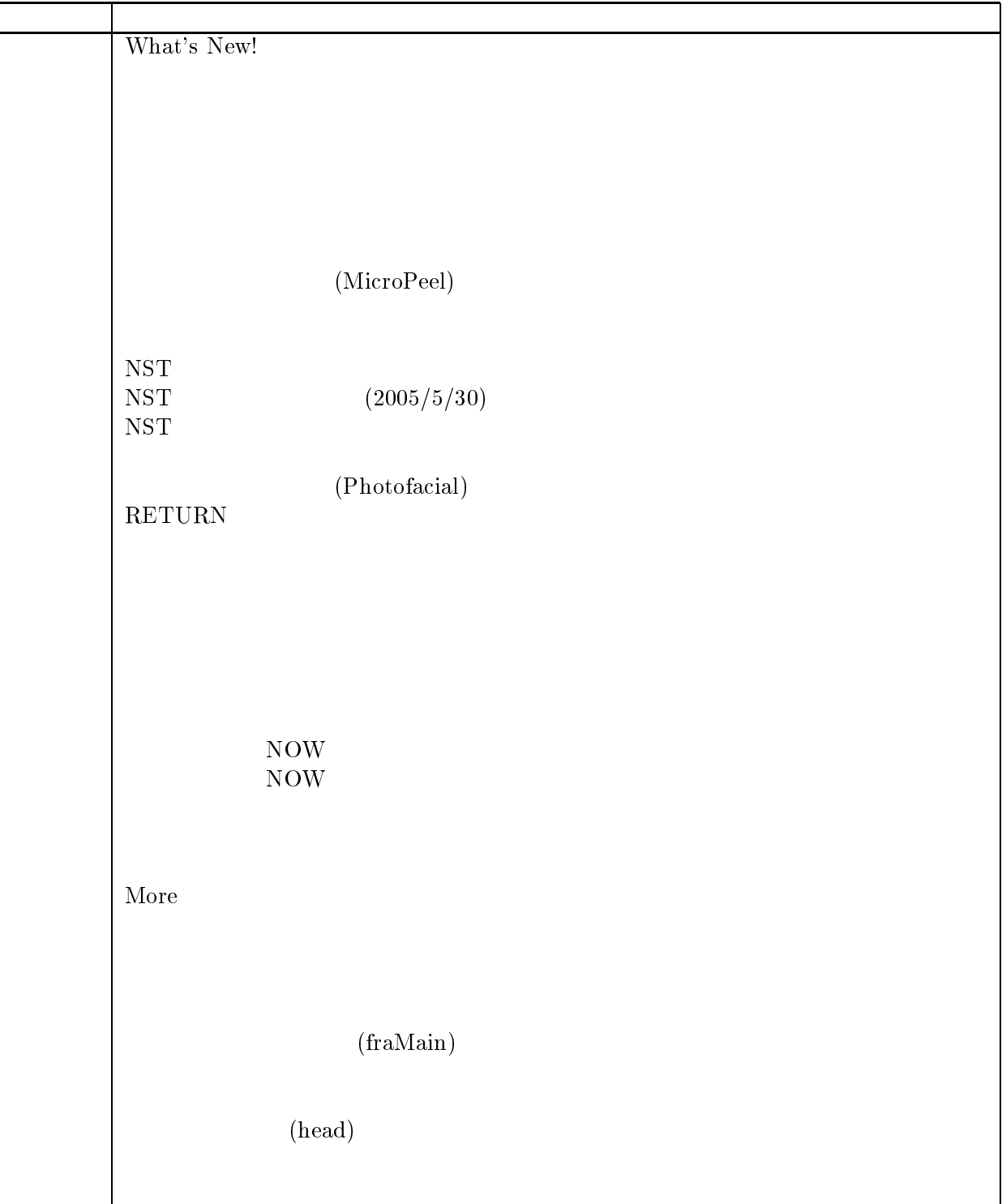

4.24:

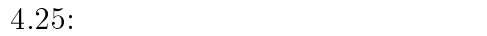

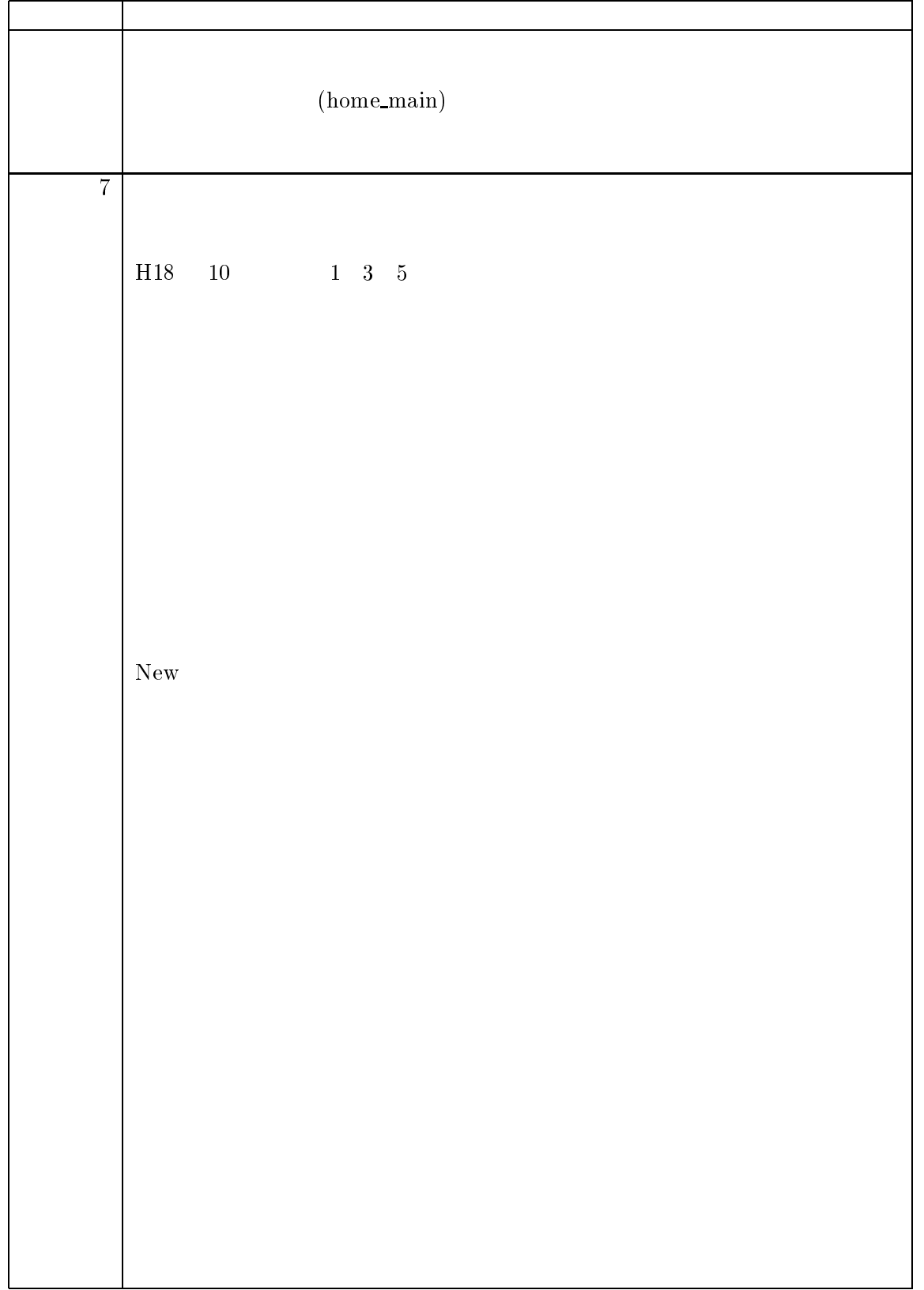

 $4.26:$ 

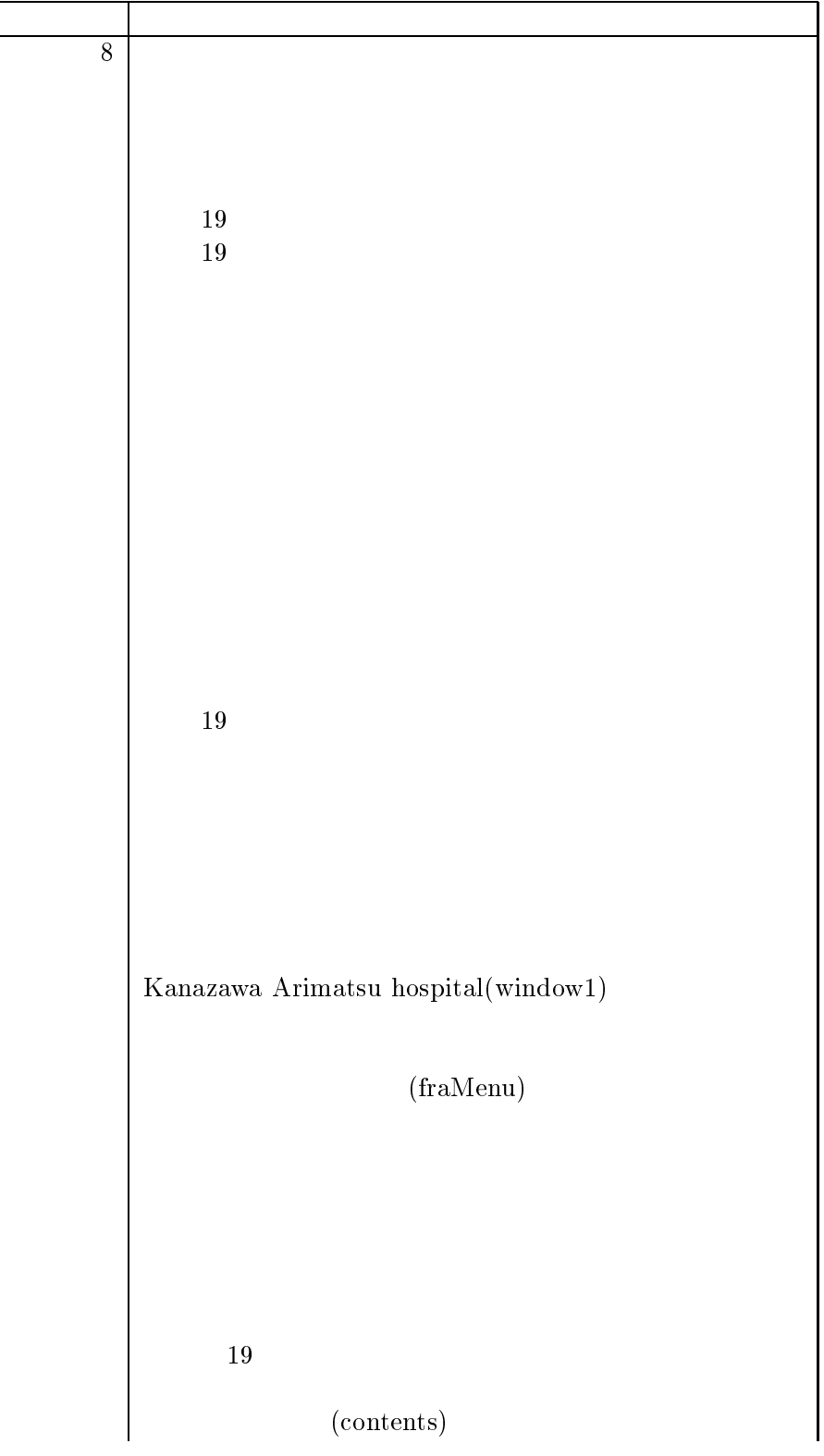

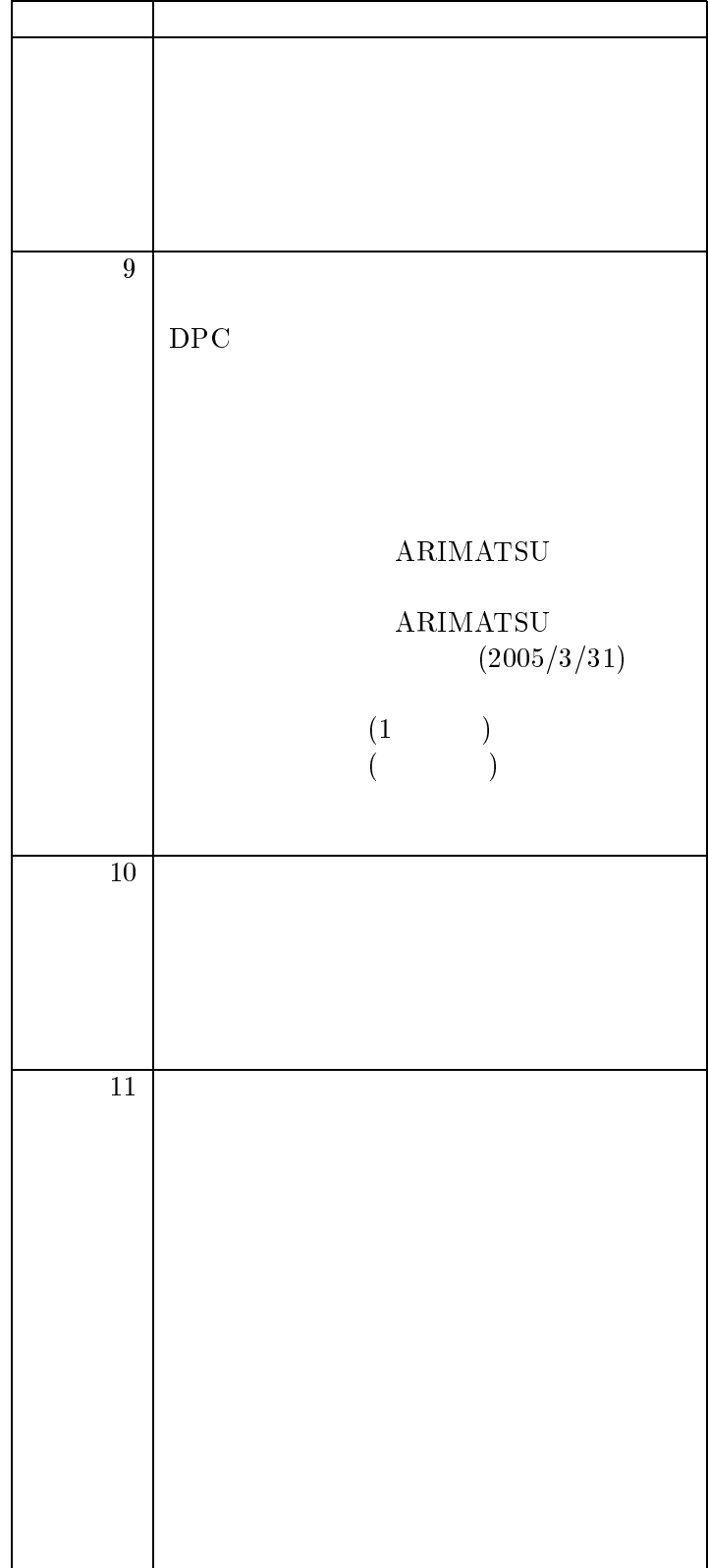

 $4.27:$ 

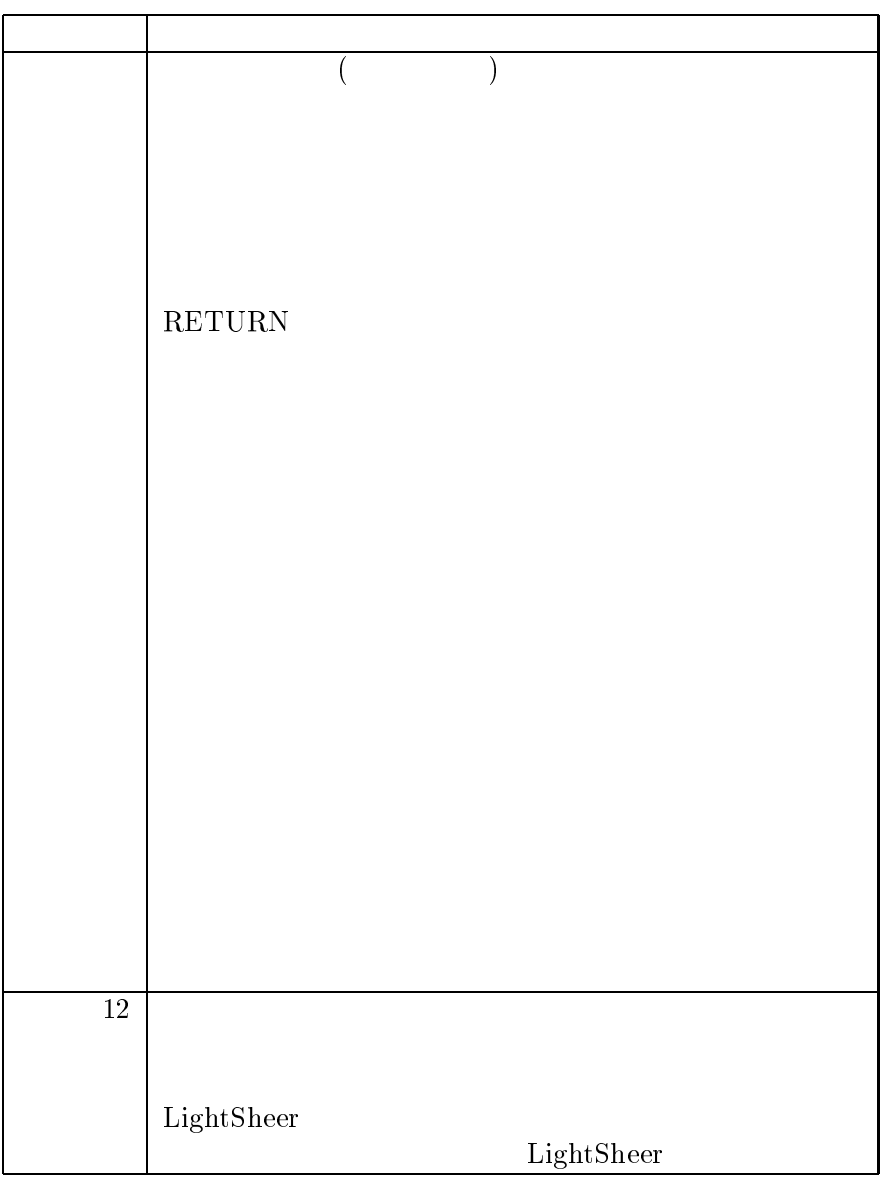

 $4.28:$ 

 $\overline{\phantom{a}}$  $\,$  , which is the original control of  $\,$ 

クラスタに分別される結果となった

# $4.5$

本研究ではクラスに対する対象物から属性情報を抽出する手法を提案した 具体的には  $\mathbf{Web}$  , we have the set of  $\mathbf{Pro}$  $\mathcal{R}$ 

#### $\mathbf k$ -means the set of  $\mathbf k$ -means the set of  $\mathbf k$

を示すアンカーテキストを収集し実現しようとした 索引語の頻度に対する重み付けを

 $\verb+URL+, \color{black} \verb+0.7em, \color{black} \verb+0.7em, \color{black} \verb+1.7em, \color{black} \verb+1.7em, \color{black} \verb+1.7em, \color{black} \verb+1.7em, \color{black} \verb+1.7em, \color{black} \verb+1.7em, \color{black} \verb+1.7em, \color{black} \verb+1.7em, \color{black} \verb+1.7em, \color{black} \verb+1.7em, \color{black} \verb+1.7em, \color{black} \verb+1.7em, \color{black} \verb+1.7em, \color{black} \verb+1.7em, \color{black} \verb$ **ものを示すことできた その名でも** 

 $\mathbf{F}$  $5$ ぎないことは否定できない  $\mathcal{R}$ 

ンプルデータをクラスタに割り当てていることが考えられる ランダムに行うことの影  $\hspace{1.6cm}, \hspace{1.6cm} ( \hspace{1.6cm} ) \hspace{1.2cm}, \hspace{1.4cm} , \hspace{1.4cm} \}$  $\mathcal{L}$ #?4 による類義語表現 英和辞書を活用するなど行ったが 大きな効果を得るには至っ

ていない  $\,$  $\mathbf{F}$  , and  $\mathbf{F}$ タのみの場合よりも <sup>6</sup> 値が低くなる場合があった 比較的 () による強調が他の強調よ **りつい**  $,\ TF \cdot IDF$  $\mathcal{L}$ 

 $\mathbb{R}^2$  and  $\mathbb{R}^2$  and  $\mathbb{R}^2$  and  $\mathbb{R}^2$  and  $\mathbb{R}^2$  and  $\mathbb{R}^2$  and  $\mathbb{R}^2$  and  $\mathbb{R}^2$  and  $\mathbb{R}^2$  and  $\mathbb{R}^2$  and  $\mathbb{R}^2$  and  $\mathbb{R}^2$  and  $\mathbb{R}^2$  and  $\mathbb{R}^2$  and  $\mathbb{R}^2$   $TF \cdot IDF$  $\blacksquare$  $\ldots$  (construction of the construction of the form  $\ldots$  ) and  $\ldots$   $\ldots$   $\ldots$   $\ldots$ 属する研究室が同じクラスタに集まりやすくなる 研究室クラスでは研究やメンバーなど

 $\Gamma, TF \cdot IDF$  $\alpha = \frac{1}{2}$  $\mathfrak{L}$   $\mathfrak{L}$ 

## $5.1$

 $\alpha$ , the contract of the contract of the contract of the contract of the contract of the contract of the contract of the contract of the contract of the contract of the contract of the contract of the contract of the con ,  $\operatorname{HTML}$  タグを解析し 異表記同義語関係の抽出方法を提案し 実験 によります。  $\text{, Web} \hspace{2.3cm}, \text{URL}, \hspace{2.3cm}, \text{,} \hspace{2.3cm}$  $\mathcal{A}$  $\mathcal{A}$ ことを示した

## 5.2 今後の課題

今後の課題を以下に述べることを  $\,$  ,  $\,$ k-means  $\begin{array}{llll} \text{,} & \hspace{1.5cm} & \hspace{1.5cm} & \hspace{1.$  $\mathcal{O}_\mathcal{P}$ 

ててを行ってからクラスタリングさせることで精度を向上させることが可能と考える  $\overline{\phantom{a}}$ タの規模など場合によっては階層型のクラスタリングでも効果が見られると思われる  $\,$  $\,$ 

 $\mathcal{M}(\mathcal{M})$  $\left(\begin{array}{ccc} \cdot & \cdot & \cdot & \cdot \end{array}\right)$ 

とが予想される 最後に クラスタリングの高速化の検討が必要である クラスにより大きなばらつきが  $\,$ ,  $\,$  $\hspace{1.5cm}$   $\,$  $[12]^{1}$  $\frac{1}{2}$  $\mathcal{V}$ 

 $\begin{array}{ccc} \text{Web} & & \\ \text{we} & \text{w} & \text{w} \\ \text{w} & \text{w} & \text{w} \end{array}$  $\begin{array}{cccc} \alpha & \quad \text{''} & \quad \text{``research''} \\ \quad \text{''} & \quad \text{``research''} \\ \quad \text{''} & \quad \text{''} & \quad \text{''} \end{array}$  $\alpha$  is the contract of  $\alpha$  is the contract of  $\alpha$  is the contract of  $\alpha$  is the contract of  $\alpha$  $\lq$   $\lq$   $\lq$   $\lq$   $\lq$   $\lq$   $\lq$   $\lq$   $\lq$   $\lq$   $\lq$   $\lq$   $\lq$   $\lq$   $\lq$   $\lq$   $\lq$   $\lq$   $\lq$   $\lq$   $\lq$   $\lq$   $\lq$   $\lq$   $\lq$   $\lq$   $\lq$   $\lq$   $\lq$   $\lq$   $\lq$   $\lq$   $\lq$   $\lq$   $\lq$   $\lq$   $\lq$  $\begin{array}{cccc} 0 & 1 & , \end{array}$  $\begin{CD} \mathcal{C}(X) \mathcal{C}(X) \mathcal{C}(X$  $\,$ ,  $\,$ 

小さな次元でのベクトル空間を対象とすることができる

 $51$ 

 $\mathrm{^{1}p.22}$ 

 $\mathcal{A}$  $\,$  $\,$ ,  $\,$ りてもものです。

 $\,$  $\hspace{25pt}$  $\mathcal{A}$ りを与えてくれた高崎栗一氏には心から感謝したものです。

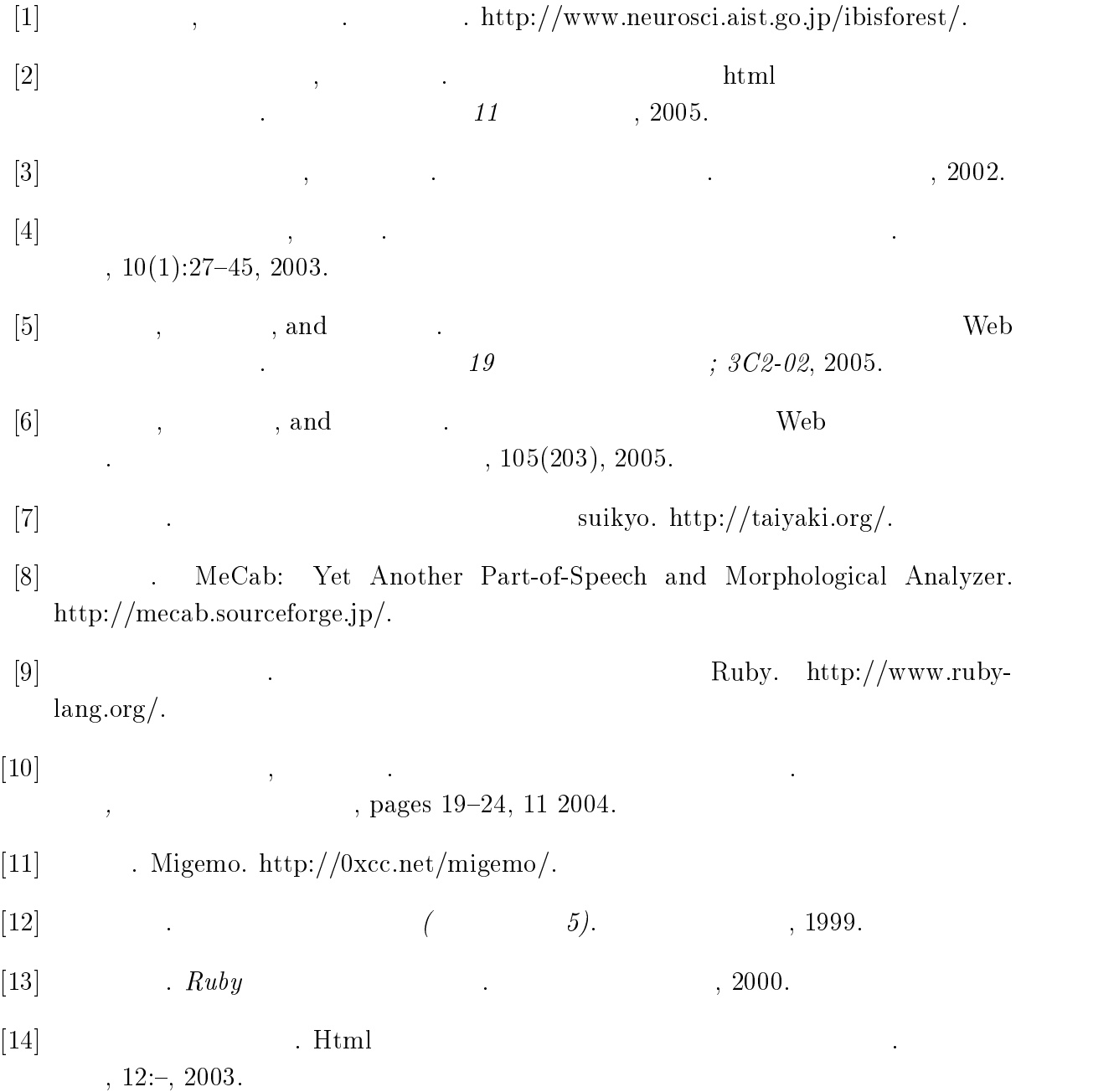

 $\lceil 15 \rceil$ . Html

, pages  $-$ , 2004.

- $\lceil 16 \rceil$ . Web pages  $-$ , 2004.
- $\vert$ 17] . Web . pages  $-$ , 2006.
- [18] Tom Mitchell Avrim Blum. Combining labeled and unlabeled data with co-training. Proceedings of the 1998 Conference on Computational Learning, 98.

 $\cdot$ 

- 3

12

- [19] Free Software Foundation, Inc. GNU Wget GNU Project Free Software Foundation  $(FSF)$ . http://www.gnu.org/software/wget/wget.html.
- [20] George A. Miller. WordNet Princeton University Cognitive Science Laboratory. http://wordnet.princeton.edu/.
- $\left($  $\big)$ [21] Hiroshi Nakagawa, Akira Maeda and Hiroyuki Kojima. . http://gensen.dl.itc.u-tokyo.ac.jp/.
- http://e-words.jp/p/r-[22] Incept Inc. **HTML**  $(IT)$ e-Words). htmlentity.html.
- [23] J.B.MacQueen. Some methods of classification and analysis of multivariate observations. Proc. of 5th Berleley Symposium on Math. Stat. and Prob., pp.281-297, 1967.
- [24] M.Y. Kan and H.O.N. Thi. Fast webpage classification using URL features. *Pro*ceedings of the 14th ACM international conference on Information and knowledge management, pages  $325-326$ ,  $2005$ .
- . http://www.namazu.org/%7Etsuchiya/sdic/data/gene.html.  $[25]$  Kurumi. Gene $95$
- [26] M. Perkowitz and O. Etzioni. Adaptive web sites: Automatically synthesizing web pages. Proceedings of the 15th National Conference on Artificial Intelligence, pages 727-732, 1998.
- [27] RubyForge. RubyForge. http://rubyforge.org/.
- [28] K. Shinzato and K. Torisawa. Acquiring hyponymy relations from web documents. Proceedings of HLT-NAACL, 80, 2004.
- [29] SKK Openlab. SKK Openlab. http://openlab.jp/skk/index-j.html.
- [30] Sussex NLCL. Sussex NLCL. http://www.informatics.susx.ac.uk/research/nlp/.

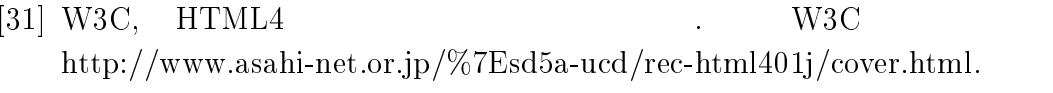

[32] Yahoo! Japan. Yahoo! . http://developer.yahoo.co.jp/.

 $\langle \rangle$ 

 $1.0.$ 

 $[33]$  ZSPC.  ${\rm http://www.zspc.com/documents/wcag10/.}$ 

|        | URL                                               |  |  |  |  |  |
|--------|---------------------------------------------------|--|--|--|--|--|
| member | www-oml.sum.sd.keio.ac.jp/jp/members/index.html   |  |  |  |  |  |
|        | kt-www.jaist.ac.jp/kt-intro/members-j.html        |  |  |  |  |  |
|        |                                                   |  |  |  |  |  |
|        | www.tqm.t.u-tokyo.ac.jp/member/member.html        |  |  |  |  |  |
|        | kt-www.jaist.ac.jp/kt-intro/ob/ob-2000.html       |  |  |  |  |  |
|        | kt-www.jaist.ac.jp/kt-intro/ob/ob-2001.html       |  |  |  |  |  |
|        | kt-www.jaist.ac.jp/kt-intro/ob/ob-2002.html       |  |  |  |  |  |
|        | kt-www.jaist.ac.jp/kt-intro/ob/ob-2003.html       |  |  |  |  |  |
|        | kt-www.jaist.ac.jp/kt-intro/members.html          |  |  |  |  |  |
|        | www-tori.jaist.ac.jp:8000/member.html             |  |  |  |  |  |
|        | www-tori.jaist.ac.jp:8000/member.en.html          |  |  |  |  |  |
|        | www-oml.sum.sd.keio.ac.jp/en/members/index.html   |  |  |  |  |  |
|        | kt-www.jaist.ac.jp/kt-intro/ob/ob-2004.html       |  |  |  |  |  |
|        | www.r.dl.itc.u-tokyo.ac.jp/members-e.html         |  |  |  |  |  |
| kojin  | kt-www.jaist.ac.jp/toshiaki/index-j.html          |  |  |  |  |  |
|        | www.r.dl.itc.u-tokyo.ac.jp/ nakagawa/             |  |  |  |  |  |
|        | www.r.dl.itc.u-tokyo.ac.jp/ nakagawa/index.html   |  |  |  |  |  |
|        | www.r.dl.itc.u-tokyo.ac.jp/ yositomi/             |  |  |  |  |  |
|        | www.r.dl.itc.u-tokyo.ac.jp/ mino/index.htm        |  |  |  |  |  |
|        | www.r.dl.itc.u-tokyo.ac.jp/ nakagawa/English.html |  |  |  |  |  |
|        | www.r.dl.itc.u-tokyo.ac.jp/kiyota/index-ja.html   |  |  |  |  |  |
|        | www.r.dl.itc.u-tokyo.ac.jp/ haraguchi/index.html  |  |  |  |  |  |
|        | www.r.dl.itc.u-tokyo.ac.jp/ hoshino/              |  |  |  |  |  |
|        | www.r.dl.itc.u-tokyo.ac.jp/kiyota/index-en.html   |  |  |  |  |  |

 $5.1:$  $\overline{1}$ 

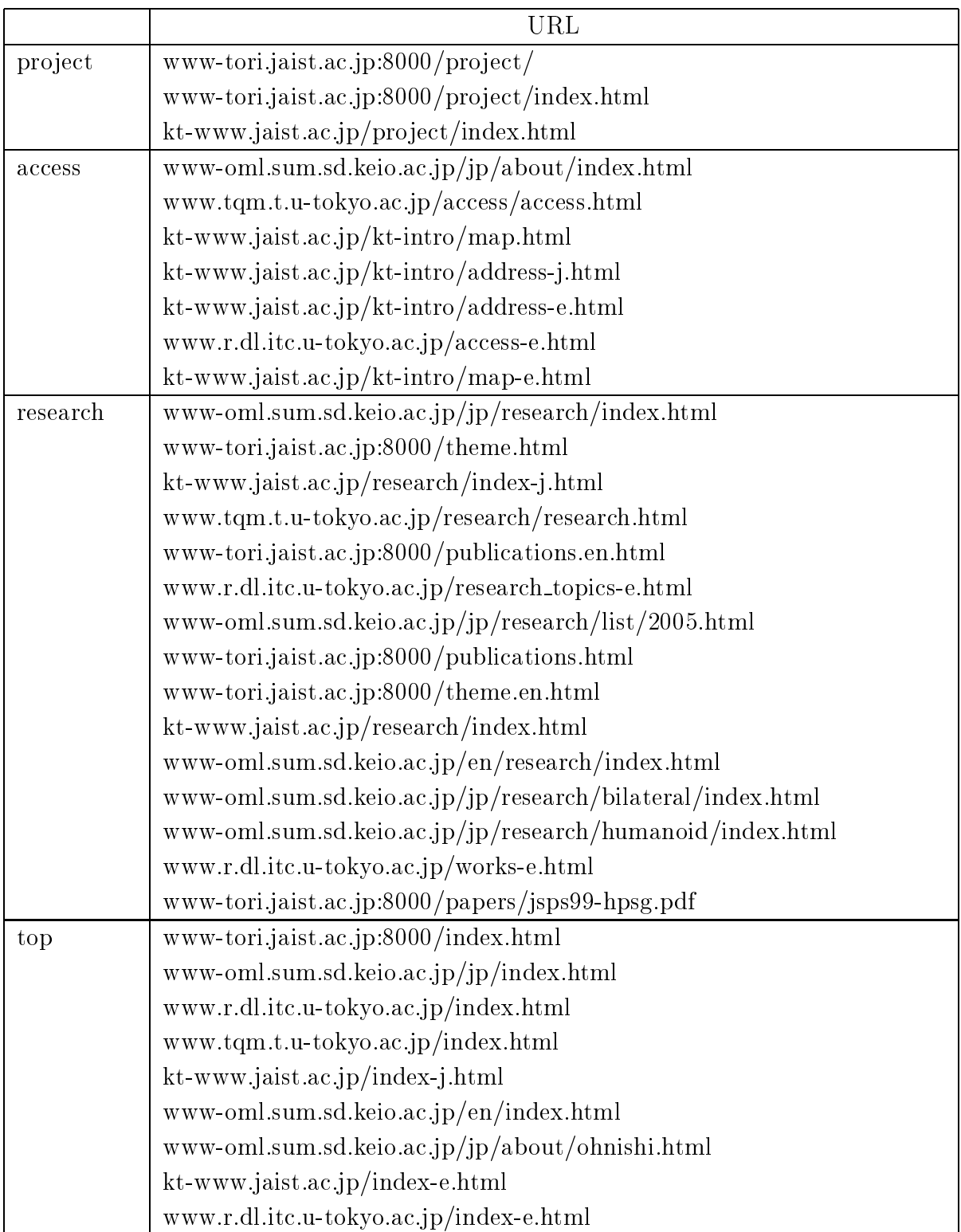

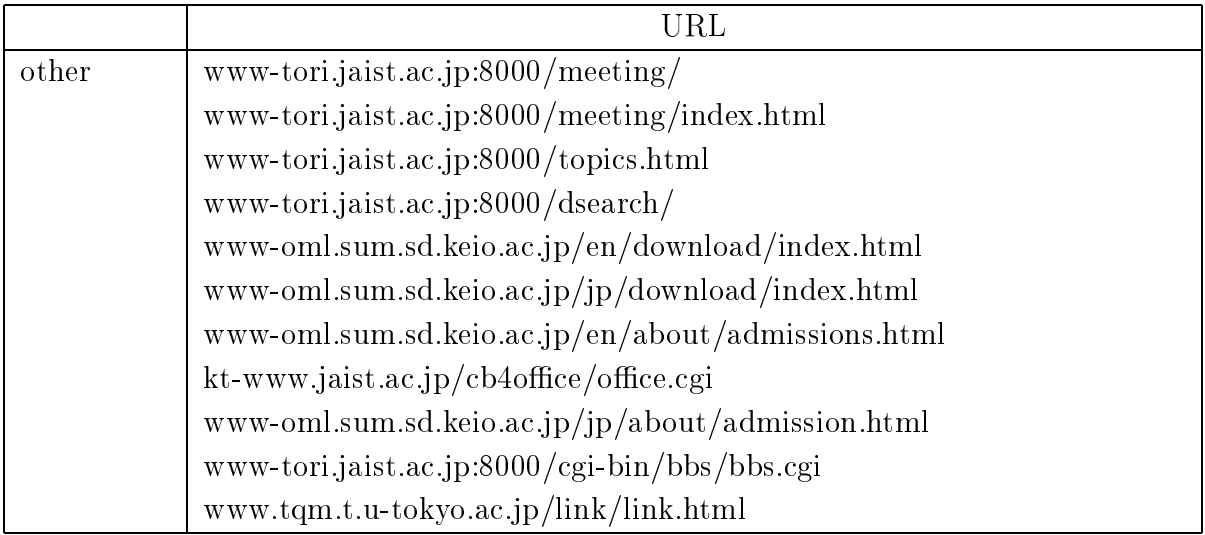

 $5.2:$  $\overline{2}$ 

|              | URL                                                   |  |  |  |  |
|--------------|-------------------------------------------------------|--|--|--|--|
| toiawase     | web.hosp.kanazawa-u.ac.jp/others/otoiawase.html       |  |  |  |  |
|              | www.kanazawa-rc-hosp.jp/toiawase/index.html           |  |  |  |  |
| link         | web.hosp.kanazawa-u.ac.jp/others/kouzalink.html       |  |  |  |  |
|              | www.mattohp.jp/hi/i_openhp.html                       |  |  |  |  |
|              | www.tsurugihp.jp/chikaramochi/index.html              |  |  |  |  |
|              | www.tsurugihp.jp/link/index.html                      |  |  |  |  |
| access       | web.hosp.kanazawa-u.ac.jp/others/kotsu.html           |  |  |  |  |
|              | www.e-sakurahp.com/access/index.html                  |  |  |  |  |
|              | www.hosp.komatsu.ishikawa.jp/map_access.html          |  |  |  |  |
|              | www.houju.or.jp/bus.html                              |  |  |  |  |
|              | www.houju.or.jp/map.html                              |  |  |  |  |
|              | www.knh.or.jp/newpage4.htm                            |  |  |  |  |
|              | www.mattohp.jp/an/a_access.html                       |  |  |  |  |
|              | www.tsurugihp.jp/access/index.html                    |  |  |  |  |
| privacy      | web.hosp.kanazawa-u.ac.jp/others/kojin_jyoho.html     |  |  |  |  |
|              | www.hokuriku-hosp.jp/personal_data.htm                |  |  |  |  |
|              | www.hosp.komatsu.ishikawa.jp/privacy.html             |  |  |  |  |
|              | www.hosp.komatsu.ishikawa.jp/riyo_mokuteki.html       |  |  |  |  |
|              | www.kanazawa-rc-hosp.jp/puraibasi/index.html          |  |  |  |  |
|              | www.k-arimatsu.jp/kenri.html                          |  |  |  |  |
|              | www.k-arimatsu.jp/privacy-houshin.html                |  |  |  |  |
|              | www.mattohp.jp/qa/q_ho0006.html                       |  |  |  |  |
| bosyu,saiyou | web.hosp.kanazawa-u.ac.jp/bu/kango/05bosyu/bosyu.html |  |  |  |  |
|              | www.hokuriku-hosp.jp/info/kensyuui_bosyu.htm          |  |  |  |  |
|              | www.hosp.komatsu.ishikawa.jp/kanrikyoku.html          |  |  |  |  |
|              | www.houju.or.jp/joblist.htm                           |  |  |  |  |
|              | www.kanazawa-rc-hosp.jp/saiyou/index.html             |  |  |  |  |
|              | www.knh.or.jp/bosyuu.htm                              |  |  |  |  |
|              | www.mattohp.jp/pc/k_bosyu_06.html                     |  |  |  |  |
|              | www.mattohp.jp/pc2/k2_bosyu_06.html                   |  |  |  |  |
|              | www.mattohp.jp/pu/bosyu_06-2.html                     |  |  |  |  |
|              | www.mattohp.jp/pu/bosyu_06-N.html                     |  |  |  |  |
|              | www.tsurugihp.jp/bosyuu/index.html                    |  |  |  |  |

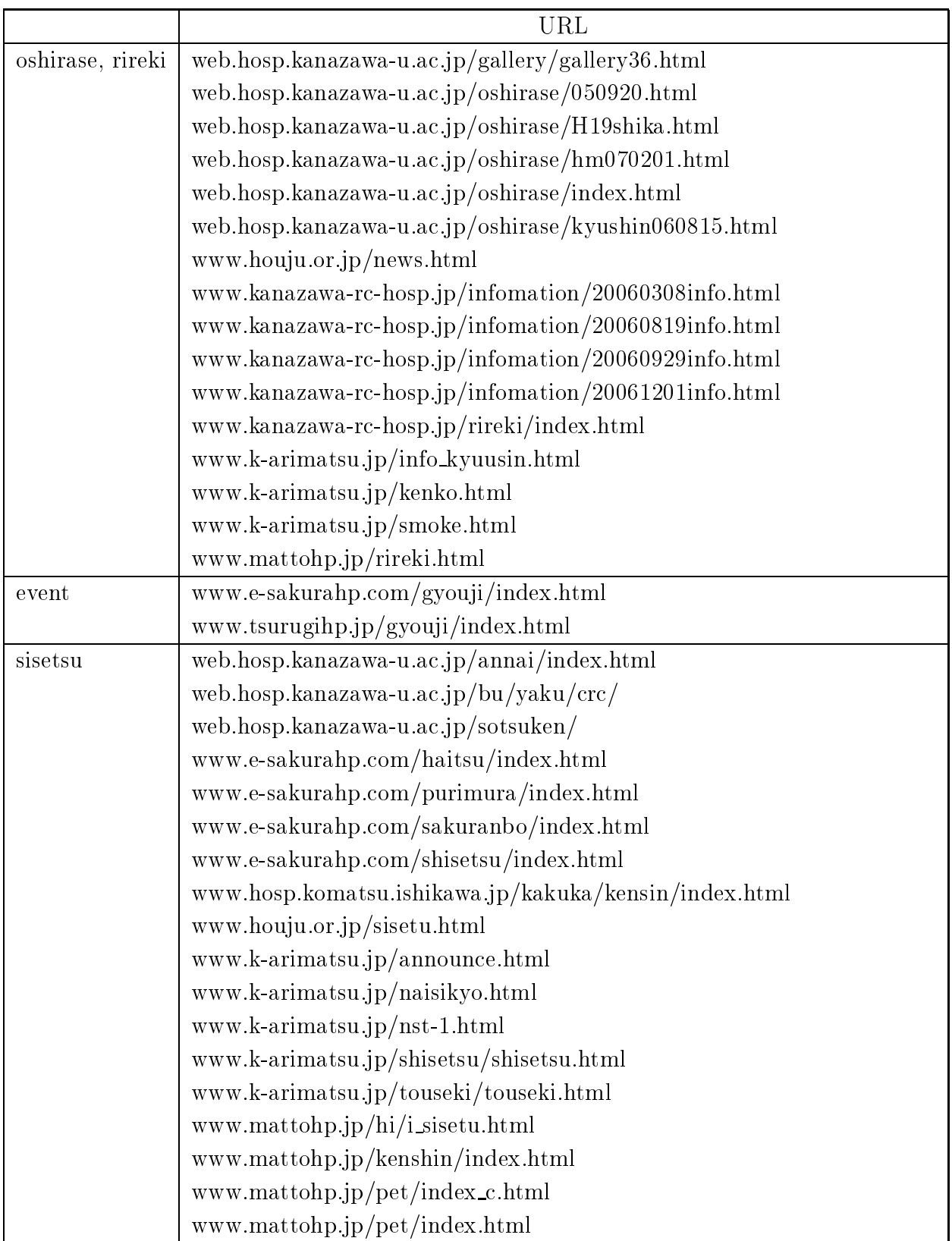

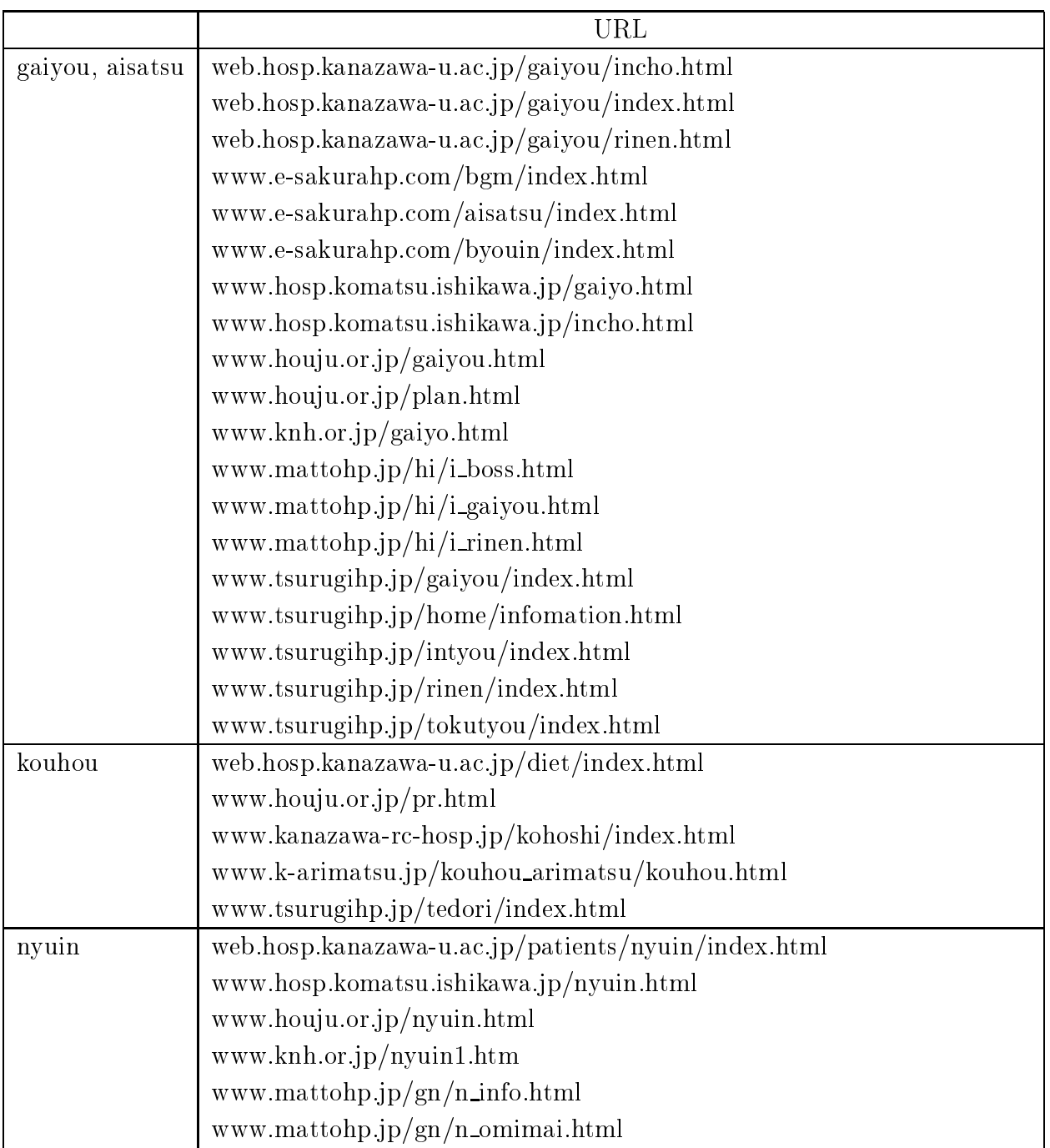

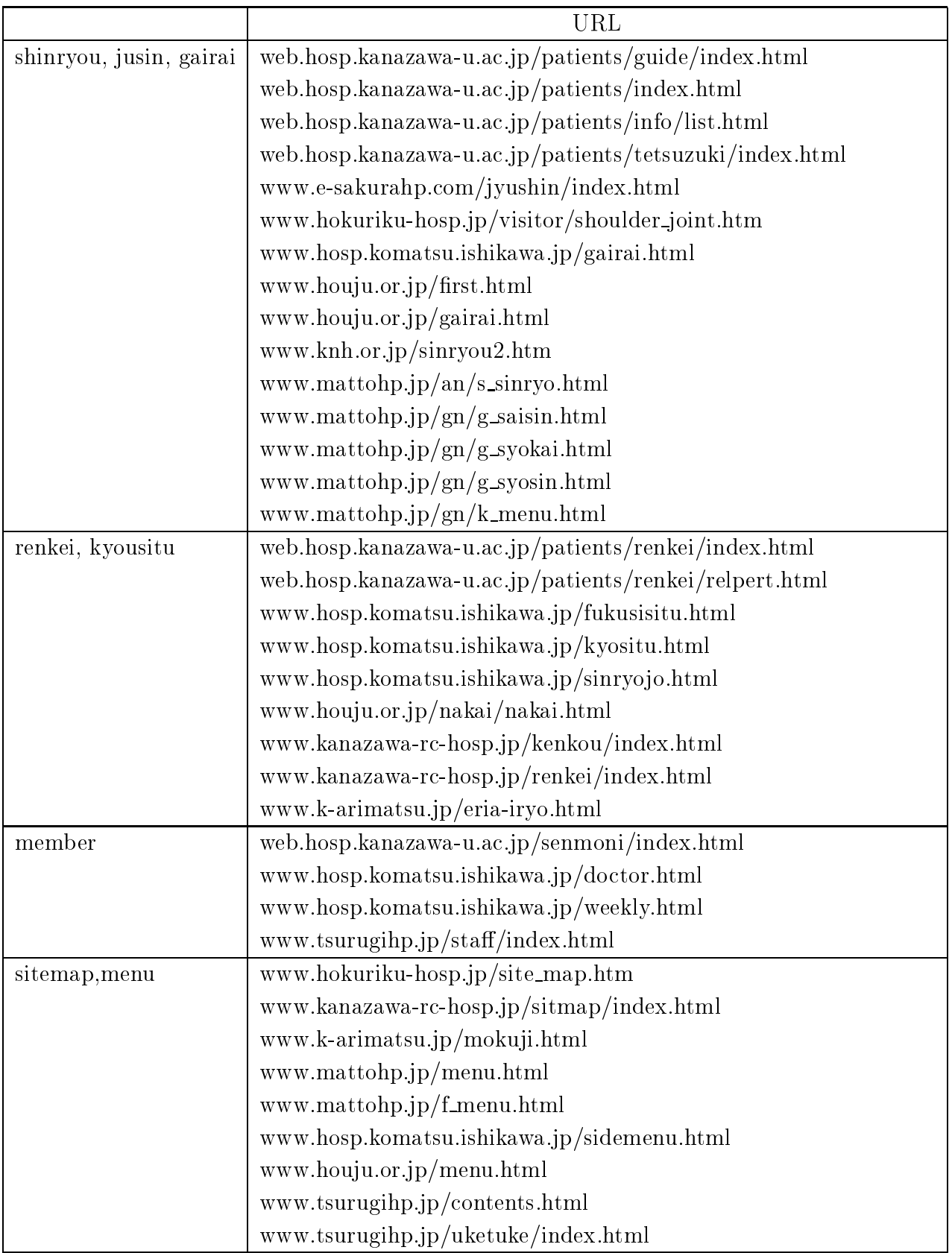

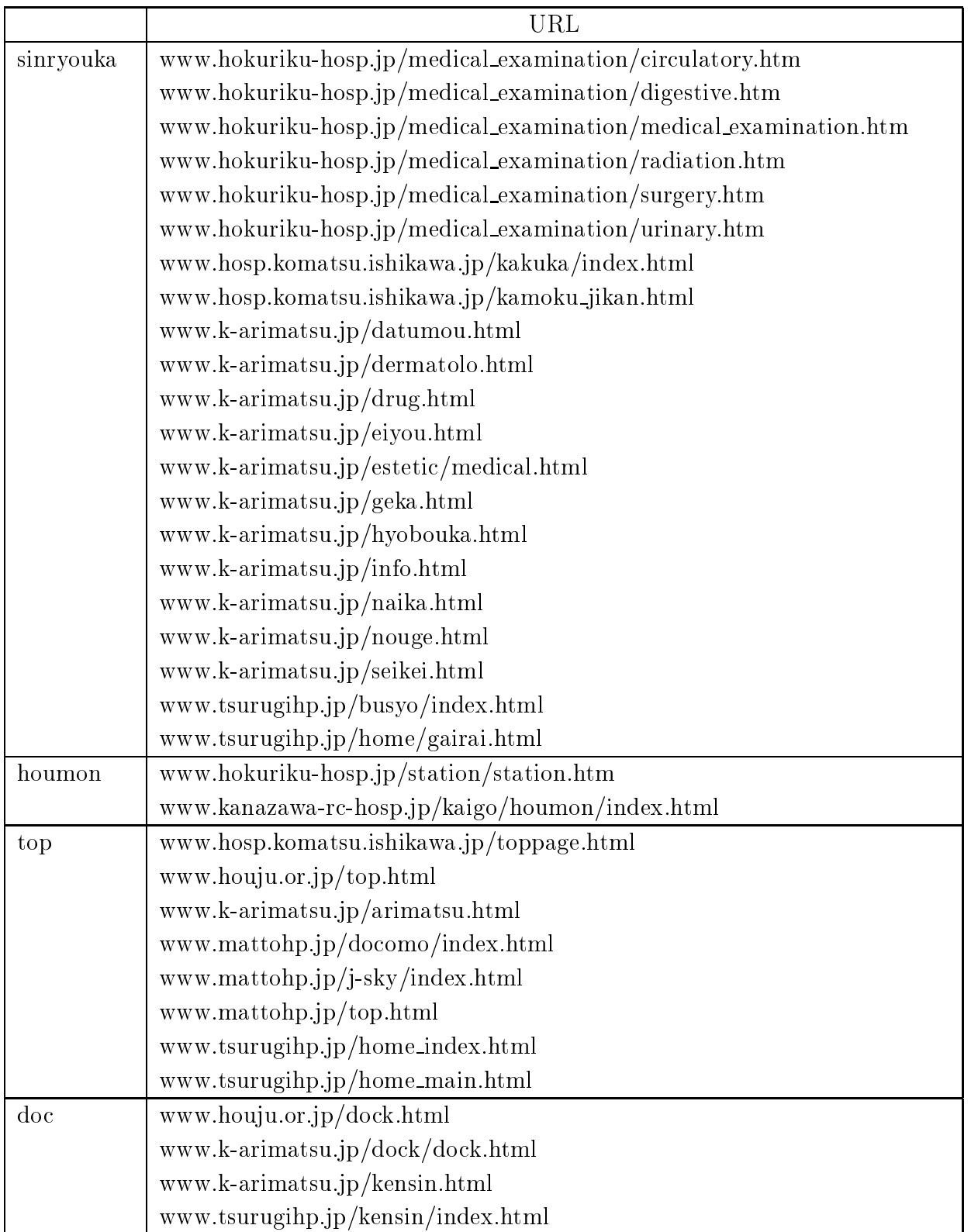

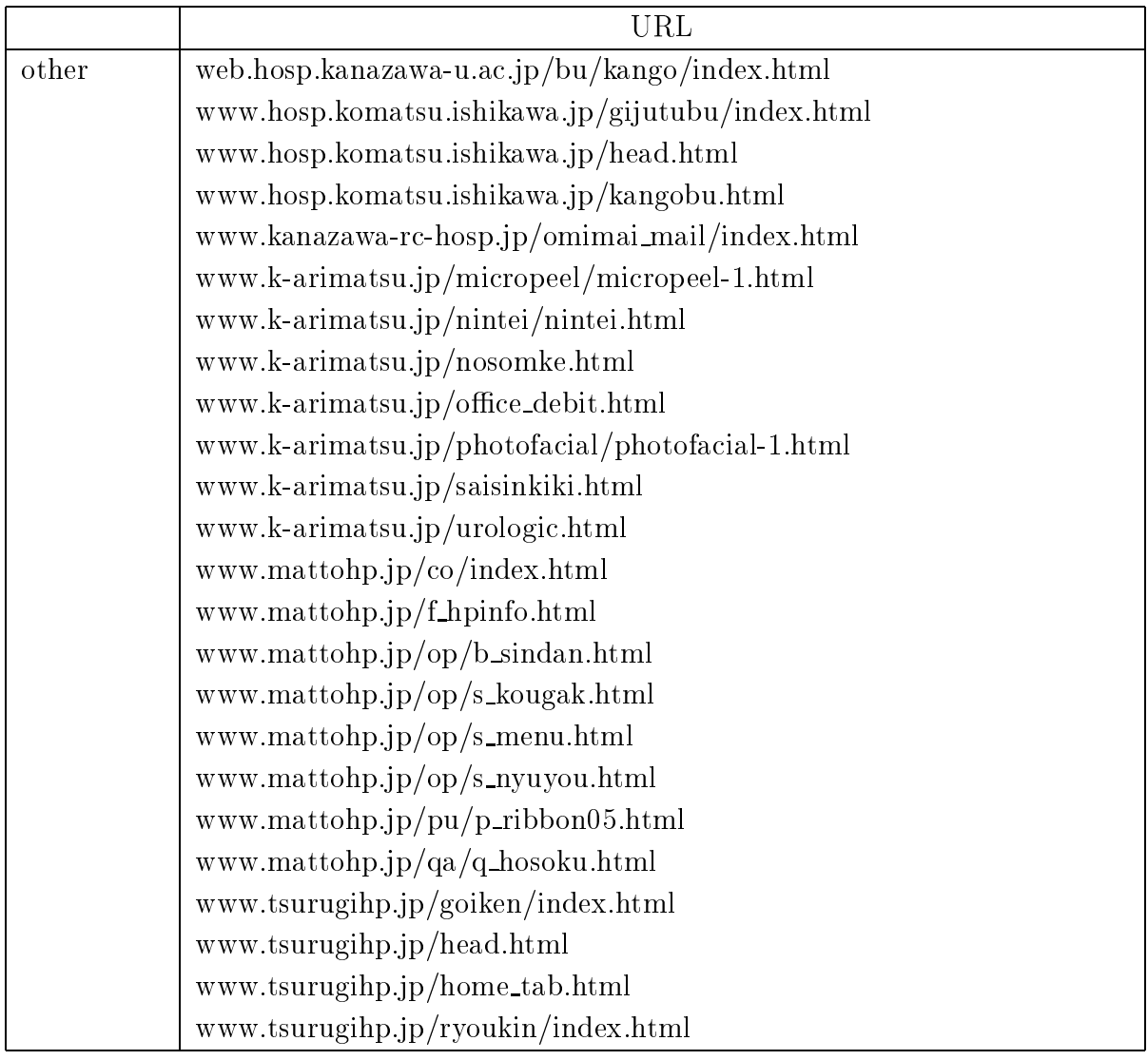

 $5.3:$ 

 $\begin{matrix} 10 \end{matrix}$  $\overline{a}$ 

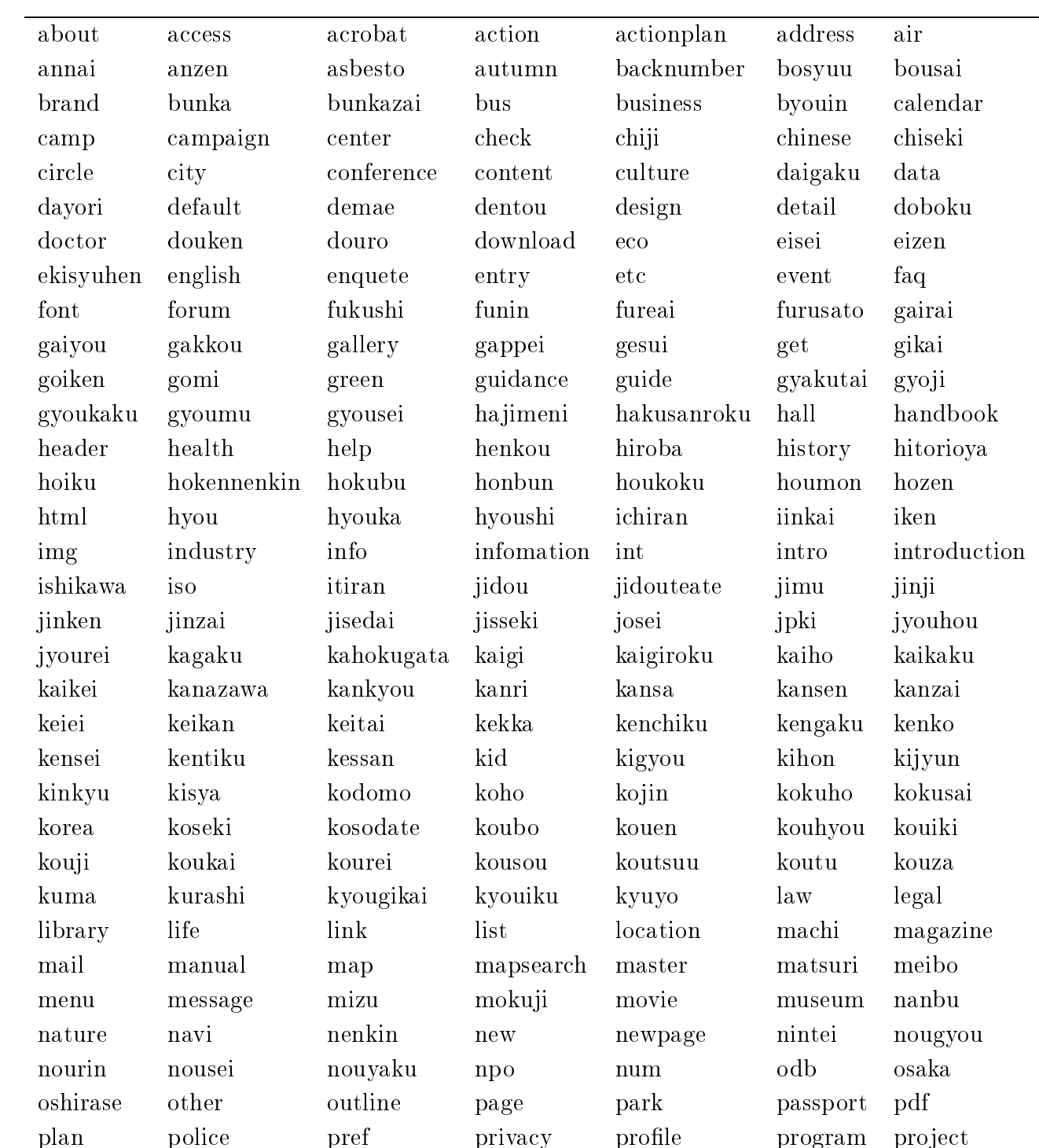
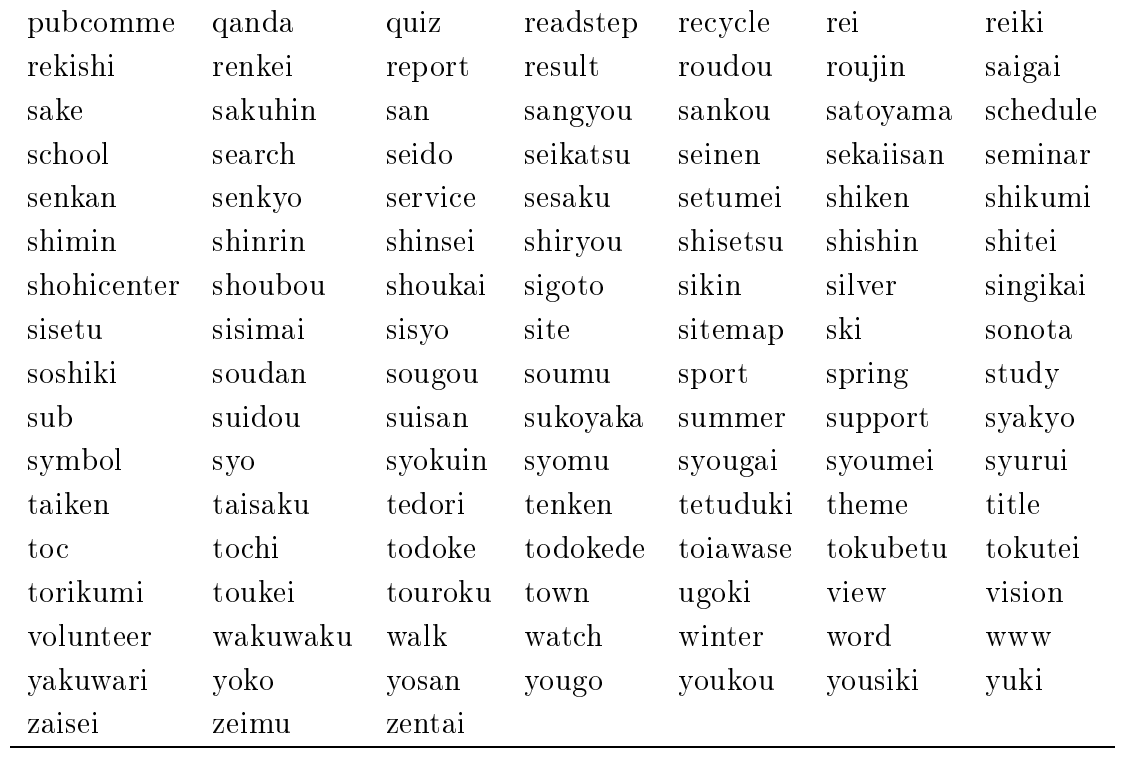